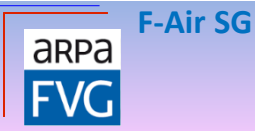

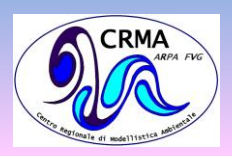

# **F-AIRSG**

#### LICAZIONE DEL FII R  $\mathbf{P}$ KAI  $\equiv$  $\vdash$  $\Delta$ <u>/▲</u> DEL AI I A

Anna Chiara Goglio, Irene Gallai, Giovanni Bonafè Palmanova, Novembre 2018

> ARPA FVG – CRMA Centro Regionale di Modellistica Ambientale crma@arpa.fvg.it

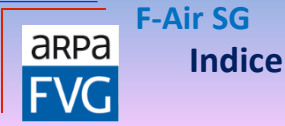

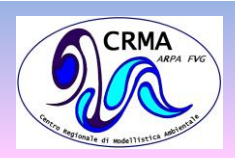

### **F-Air SG** Applicazione del filtro di Kalman alle previsioni di qualità dell'aria

- **Introduzione**
	- o **Perché una SG?**
	- o **Il fattore G**
	- o **Il filtro di Kalman**
- $\triangleright$  Flusso F-Air
	- o Repository F-Air
	- o Suite F\_Air\_SG
	- o Catena F-Air
- $\triangleright$  Prodotti archiviati
	- o Dati disponibili
	- o F\_Air Vs F\_Air\_SG
	- **Prodotti post-processing**
- $\triangleright$  Fffetti del KF
	- o Prime verifiche disponibili
		- Confronti tra mappe
		- Confronti tra serie temporali
	- o Conclusioni
- $\triangleright$  Bibliografia

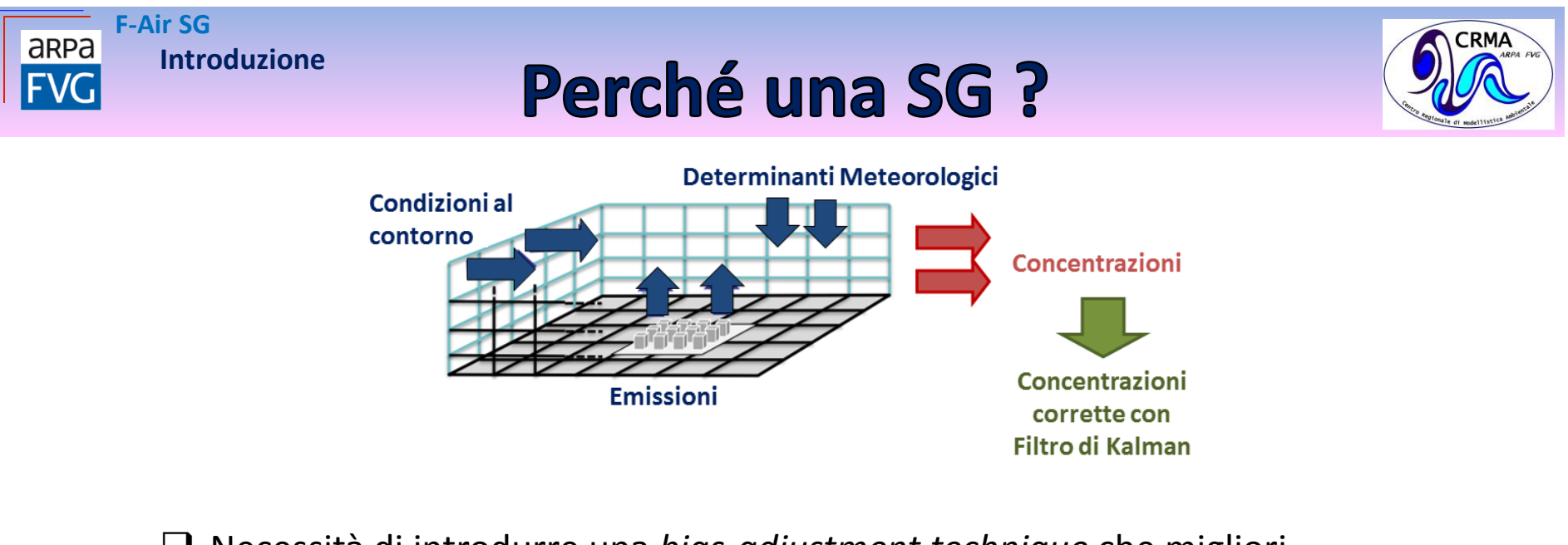

- Necessità di introdurre una *bias-adjustment technique* che migliori l'accuratezza delle previsioni di QA rimuovendo gli **errori sistematici**
- Necessità di aggiornare gli eseguibili utilizzati dalla catena operativa  $(2015 \div 2017)$

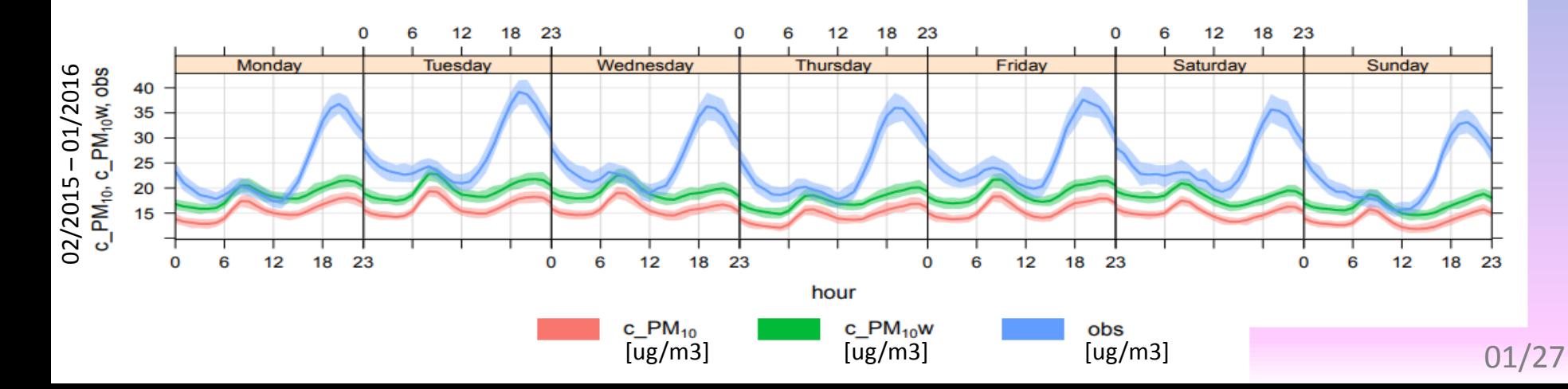

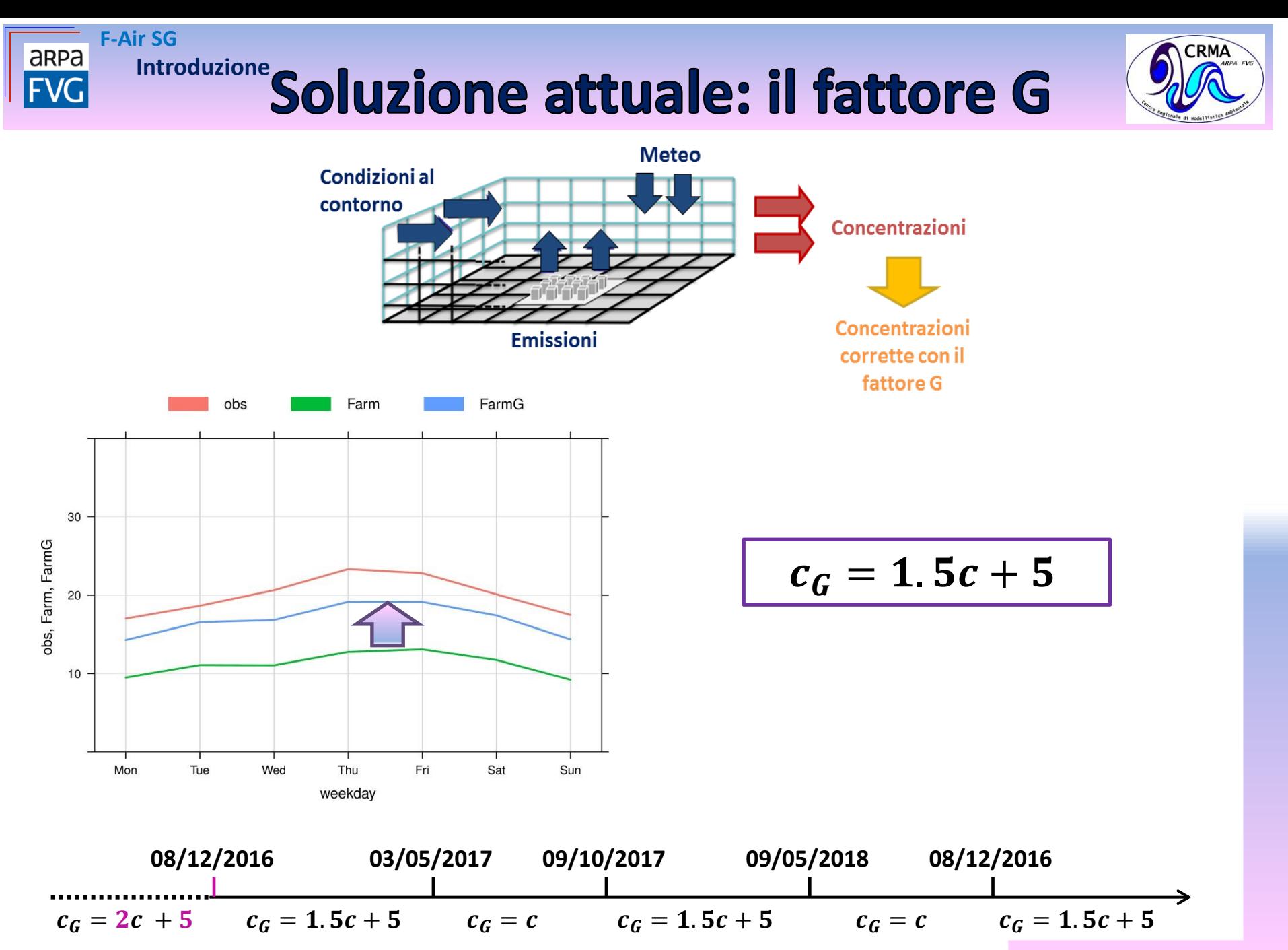

02/27

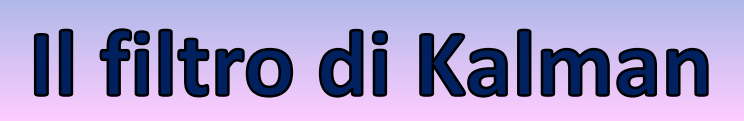

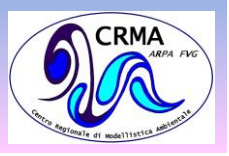

E' un sistema di post-elaborazione adottato per la riduzione del bias lineare, adattativo, ricorsivo..

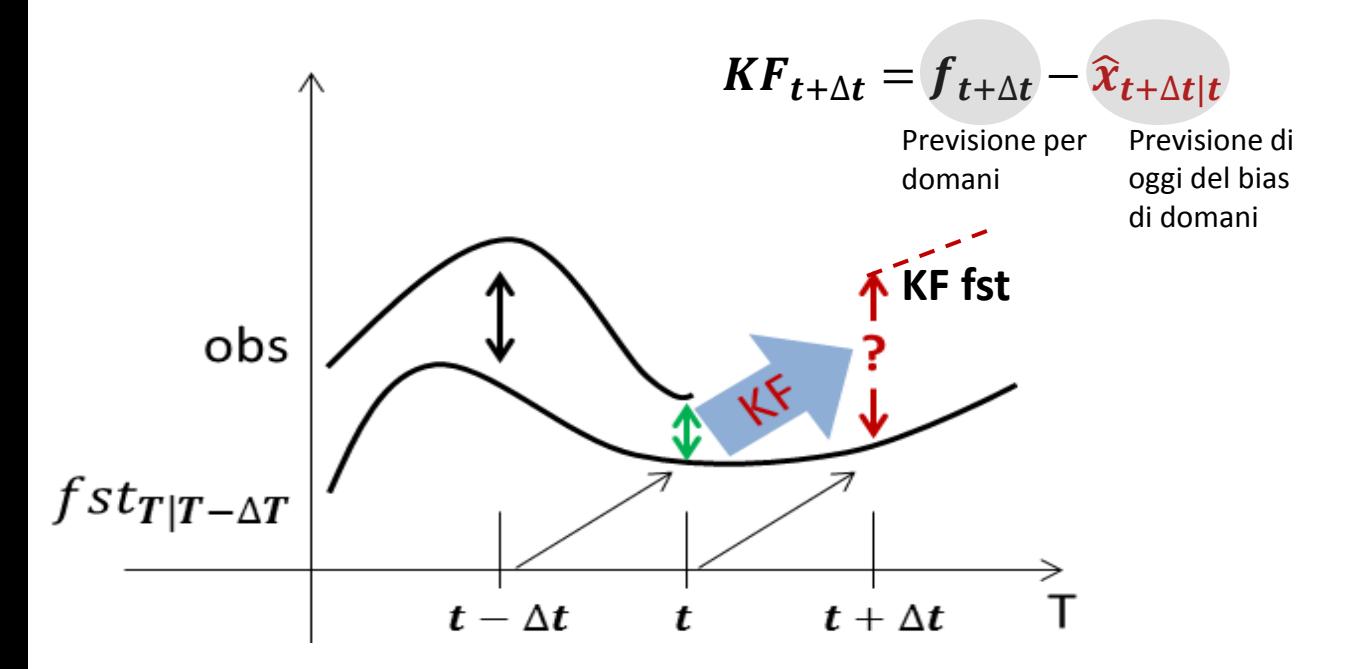

**F-Air SG**

aRPa

**FVG** 

**Introduzione**

#### Il filtro di Kalman

**F-Air SG**

area

**Introduzione**

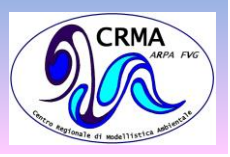

E' un sistema di post-elaborazione adottato per la riduzione del bias lineare, adattativo, ricorsivo..

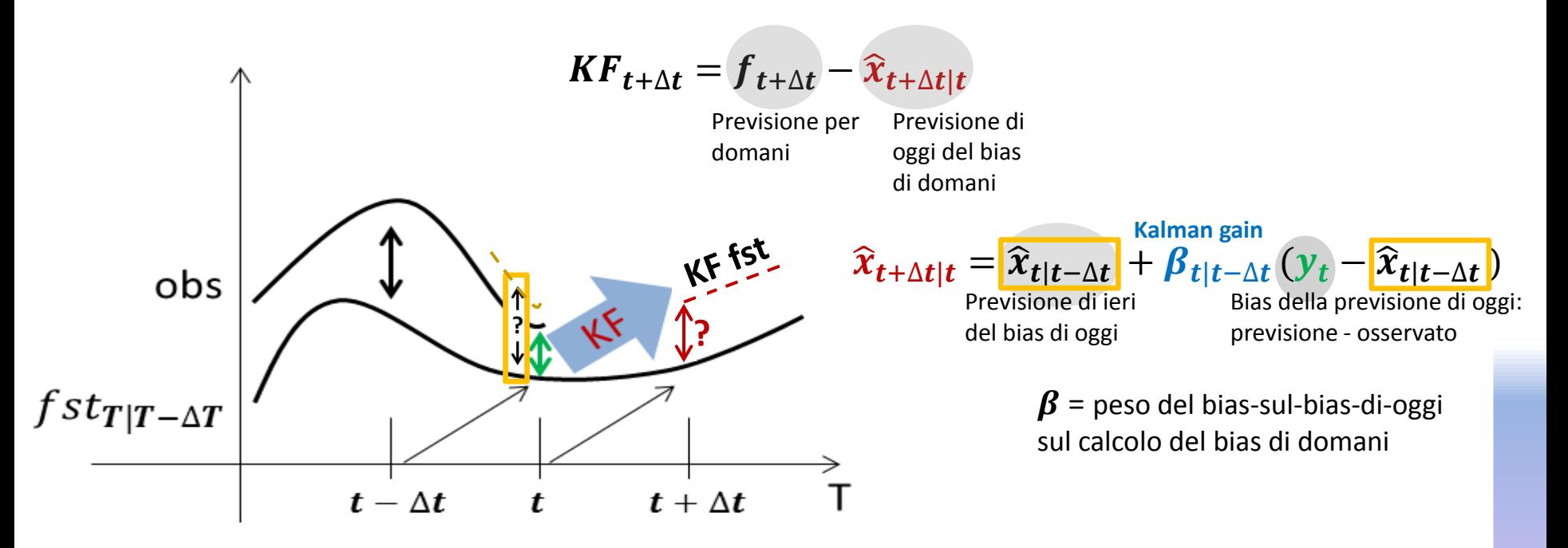

### Il filtro di Kalman

**F-Air SG**

aRPa

**Introduzione**

SO2, hourly **0.16 0.08 0.06 0.08 0.08** PM10, hourly **0.16 0.08 0.08 0.06 0.6**

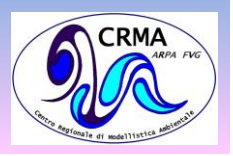

E' un sistema di post-elaborazione adottato per la riduzione del bias lineare, adattativo, ricorsivo..

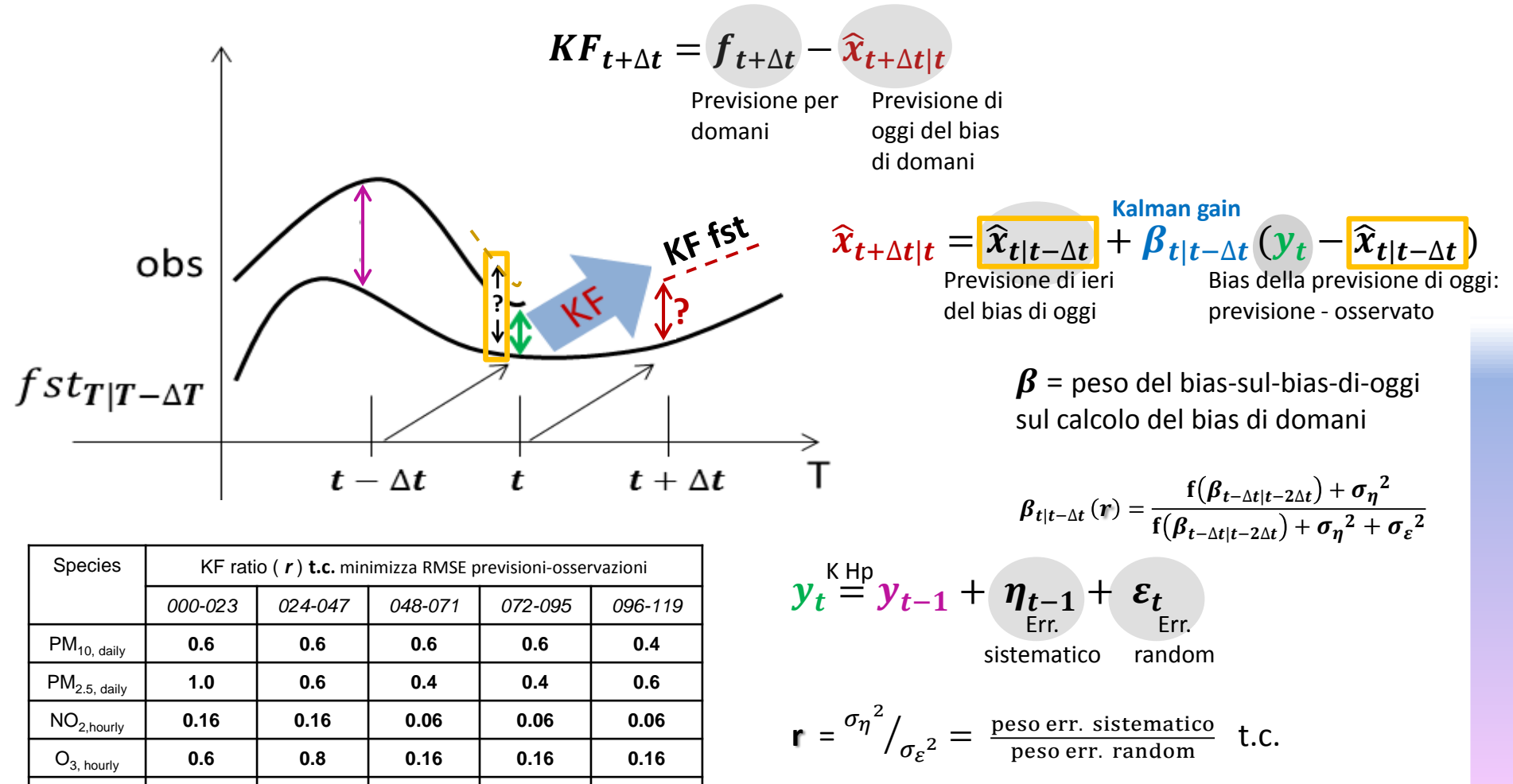

Se  $r \rightarrow 1$  KF non corregge gli errori delle fst ( $\beta \ll 1$ ) Se  $r \rightarrow 0$  KF non risponde alle variazioni del bias ( $\frac{18}{7} \rightarrow 1$ )

03/27

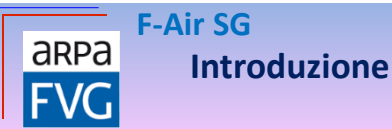

: -

 $\overline{\phantom{0}}$ 

### Il filtro di Kalman

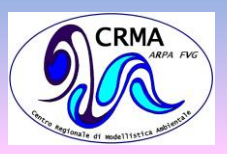

- E' un sistema di post-elaborazione adottato per la riduzione del bias lineare, adattativo, ricorsivo..
	- $\checkmark$  Migliora i coefficienti ad ogni iterazione (è adattativo)
- $\checkmark$  Richiede una fase di training breve (è adattativo e ricorsivo)
	- $\checkmark$  E' veloce (10' per correggere run di previsioni a 5 giorni)
	- $\checkmark$  E' facile da implementare (è lineare)
	- E' ottimale per la riduzione del bias in caso **di errori sistematici**

- Χ **Non** è adatto per previsioni di **eventi estremi** : -
- Χ E' sensibile al valore del parametro **r** (dovrebbe essere stagionale)  $\overline{\phantom{0}}$

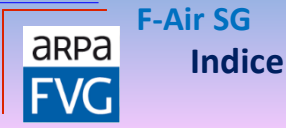

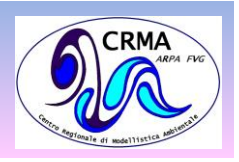

### **F-Air SG** Applicazione del filtro di Kalman alle previsioni di qualità dell'aria

- $\triangleright$  Introduzione
	- o Perché una SG?
	- o Il fattore G
	- o Il filtro di Kalman
- **Flusso F-Air**
	- o **Repository F-Air**
	- o **Suite F\_Air\_SG**
	- o **Catena F-Air**
- $\triangleright$  Prodotti archiviati
	- o Dati disponibili
	- o F\_Air Vs F\_Air\_SG
	- Prodotti post-processing
- $\triangleright$  Fffetti del KF
	- o Prime verifiche disponibili
		- Confronti tra mappe
		- Confronti tra serie temporali
	- o Conclusioni
- $\triangleright$  Bibliografia

### **Il repository F-Air**

**F-Air SG**

aRPa

**Flusso F-Air**

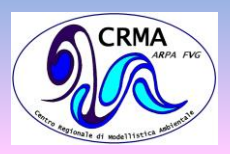

**F-Air** oper\_1.0 oper\_2.0 oper\_2.1 long\_1.0 long\_2.0 Versione attualmente operativa (eseguibili 2015) Prima versione con Kalman (eseguibili 2015) Versione operativa con Kalman (eseguibili 2017) Versione per run su più scadenze con Kalman (eseguibili 2017) Corse annuali

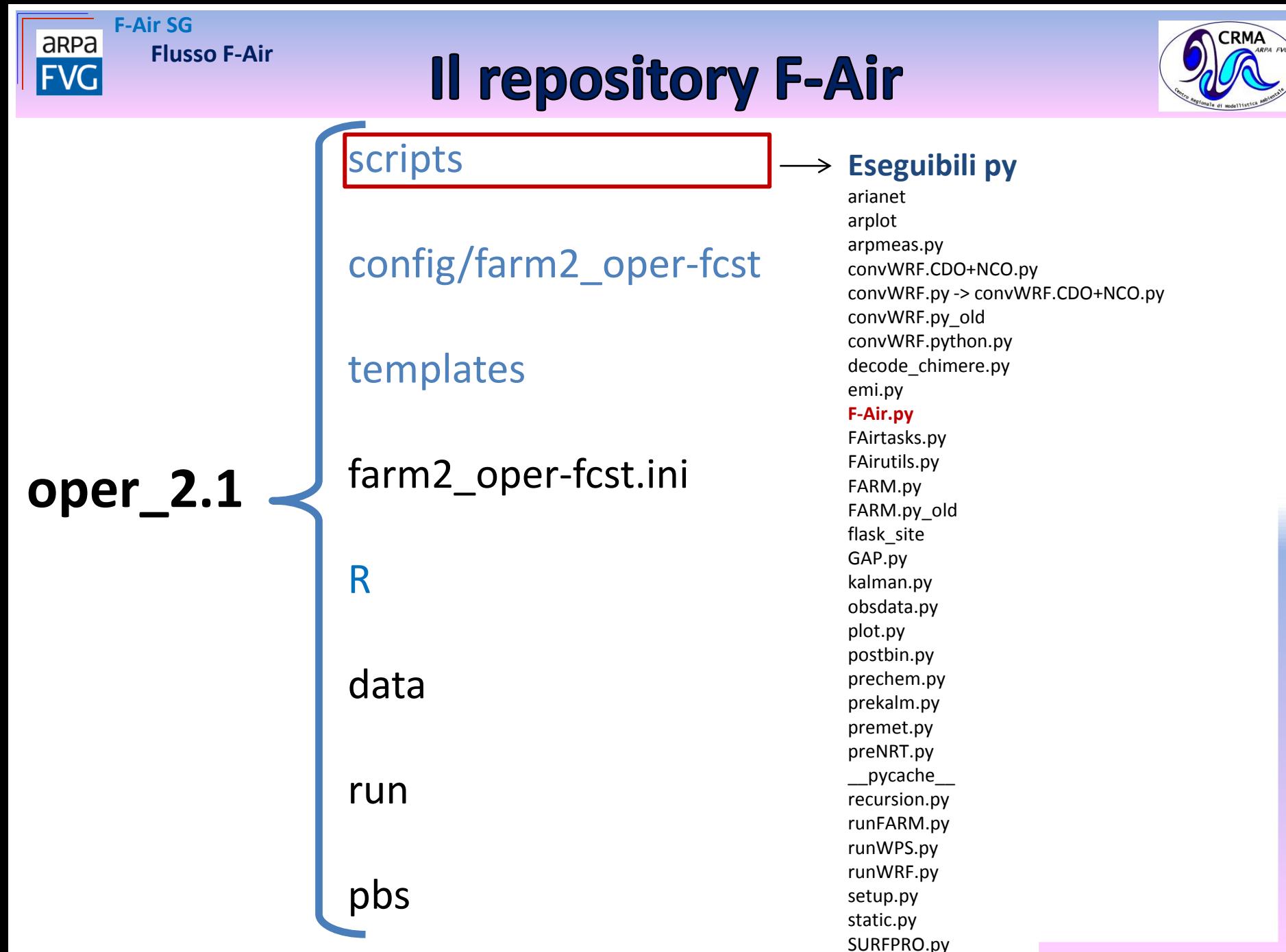

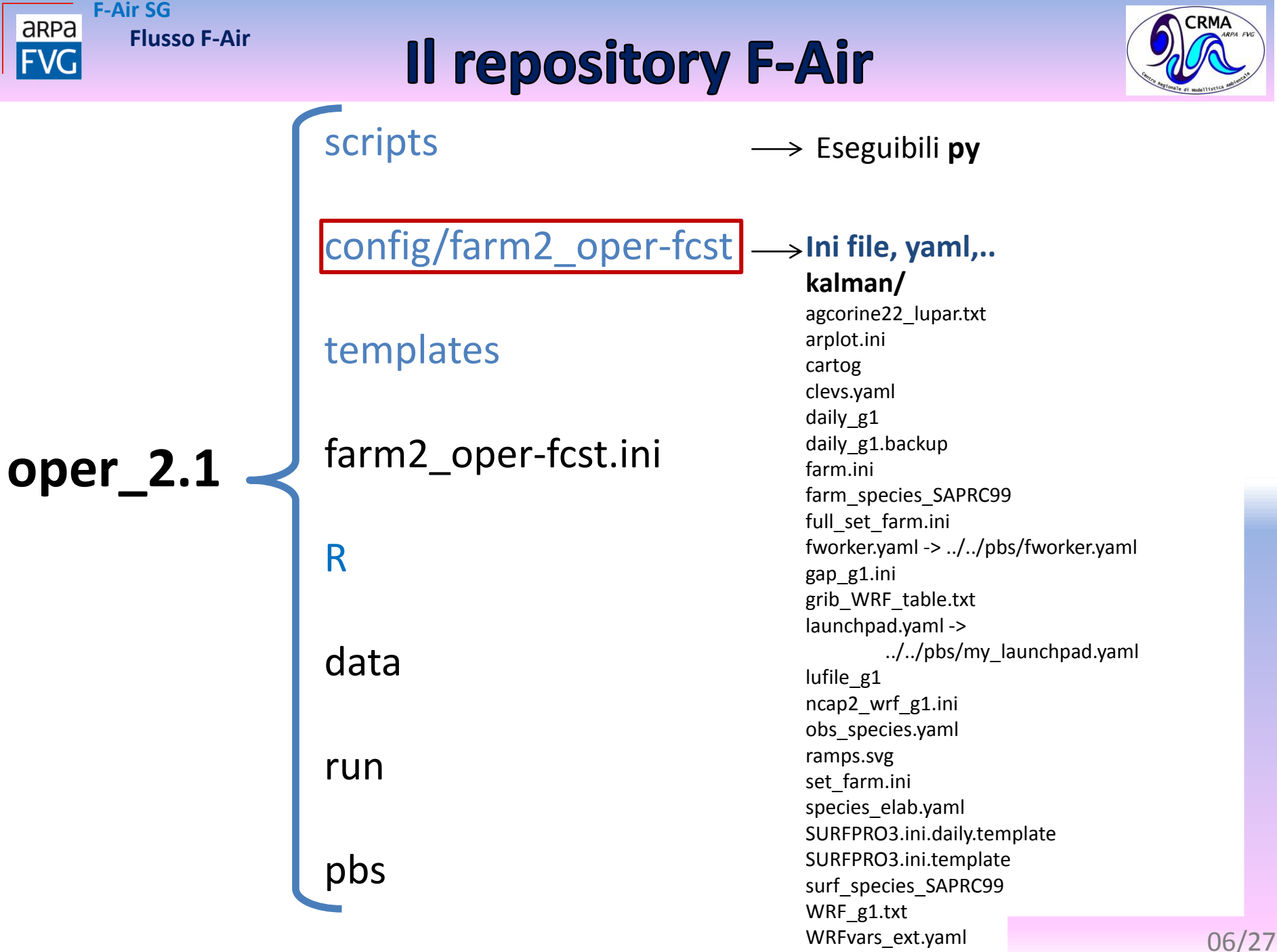

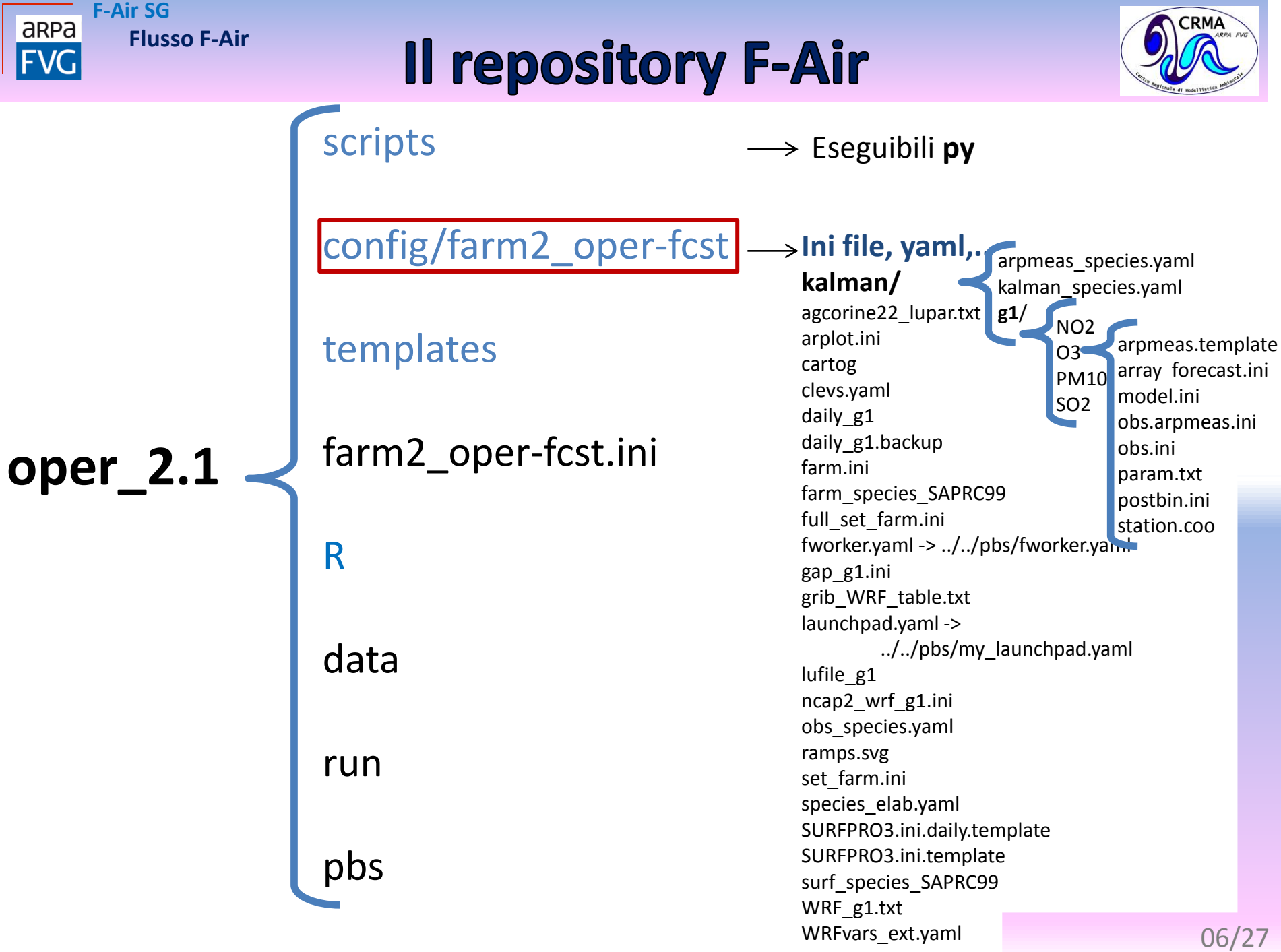

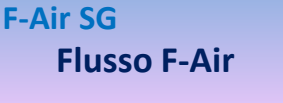

#### **Il repository F-Air**

PM10':

'unit': 'ug/m3  $'ratio': 0.01$ 'time': 1

'unit': 'ug/m3  $'ratio': 0.04$ 'time':  $24$ 

'unit': 'ug/m3'  $'ratio': 0.04$ 'time':  $24$ 

'unit': 'ug/m3'  $'ratio': 0.04$ 'time':  $24$ 

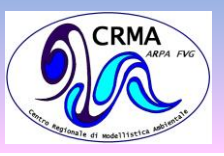

arpmeas\_species.yaml **kalman\_species.yaml g1**/ NO2  $S02$  : arpmeas.template O3 array forecast.ini PM10 model.ini SO2  $03:$ obs.arpmeas.ini obs.ini **param.txt**  'NO2 ': postbin.ini station.coo

#### .<br>Kalman (UCAR) info file

aRPa

**FVG** 

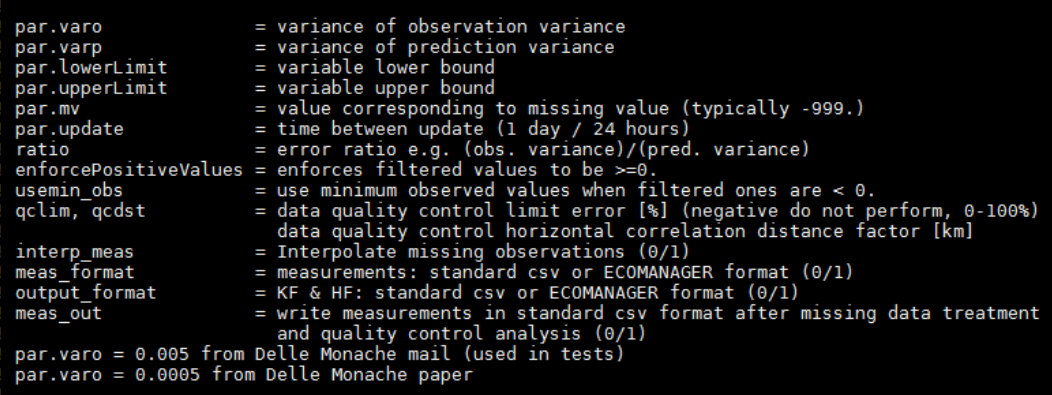

#### $0.0005$

- --<br>0.<br>400.<br>-999.<br>24<br>0.01
- 
- 

 $-100.50.$ 

**kalman\_species.yaml** contiene per ogni specie i seguenti parametri:

- unità di misura
- rapporto sigma misure/sigma modello
- numero di dati disponibili in un giorno

#### …

…

**param.txt** contiene i parametri per l'algoritmo del filtro di Kalman

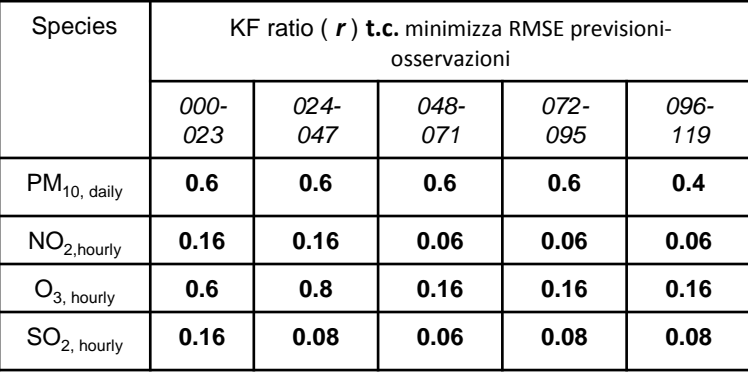

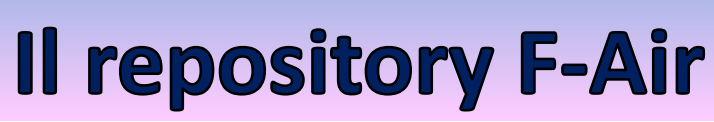

**F-Air SG**

area

**FVG** 

**Flusso F-Air**

347.106 5140.622 0316 TOL 0 TOL

341.322 5152.470 1685 ZON 0 ZON '' 20 1

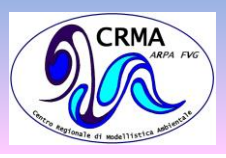

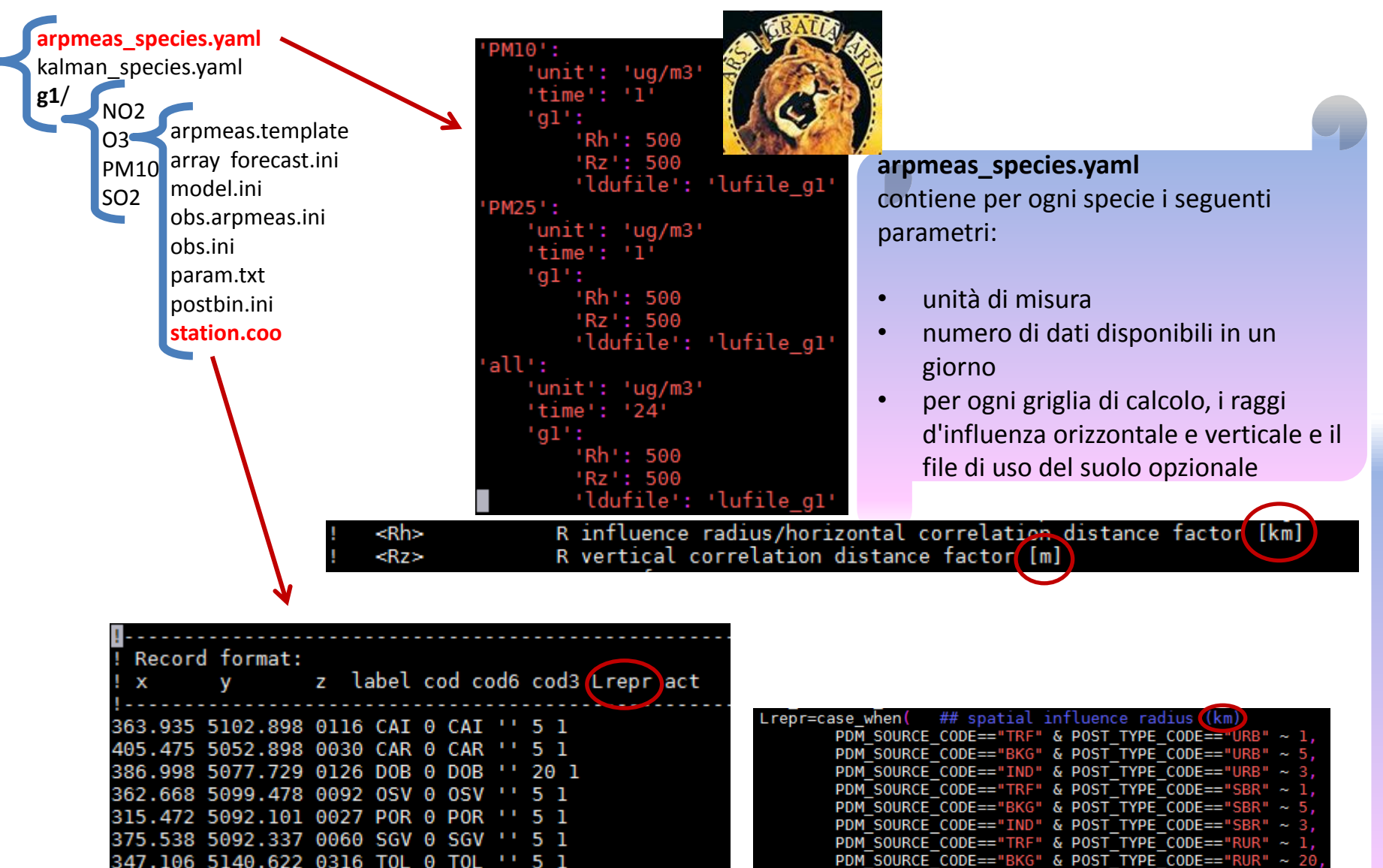

5 1

п.

PDM SOURCE CODE=="IND" & POST TYPE CODE=="RUR"

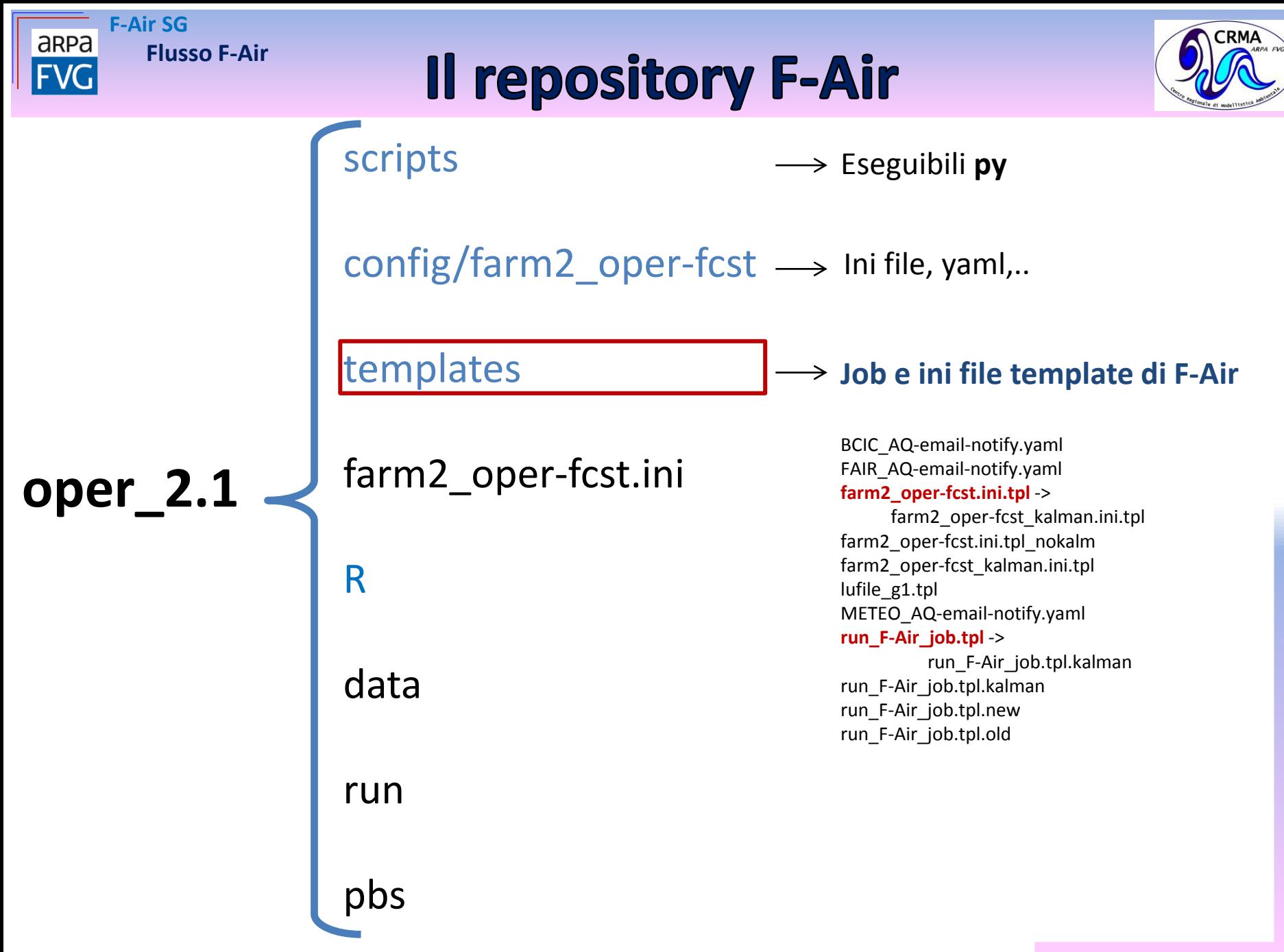

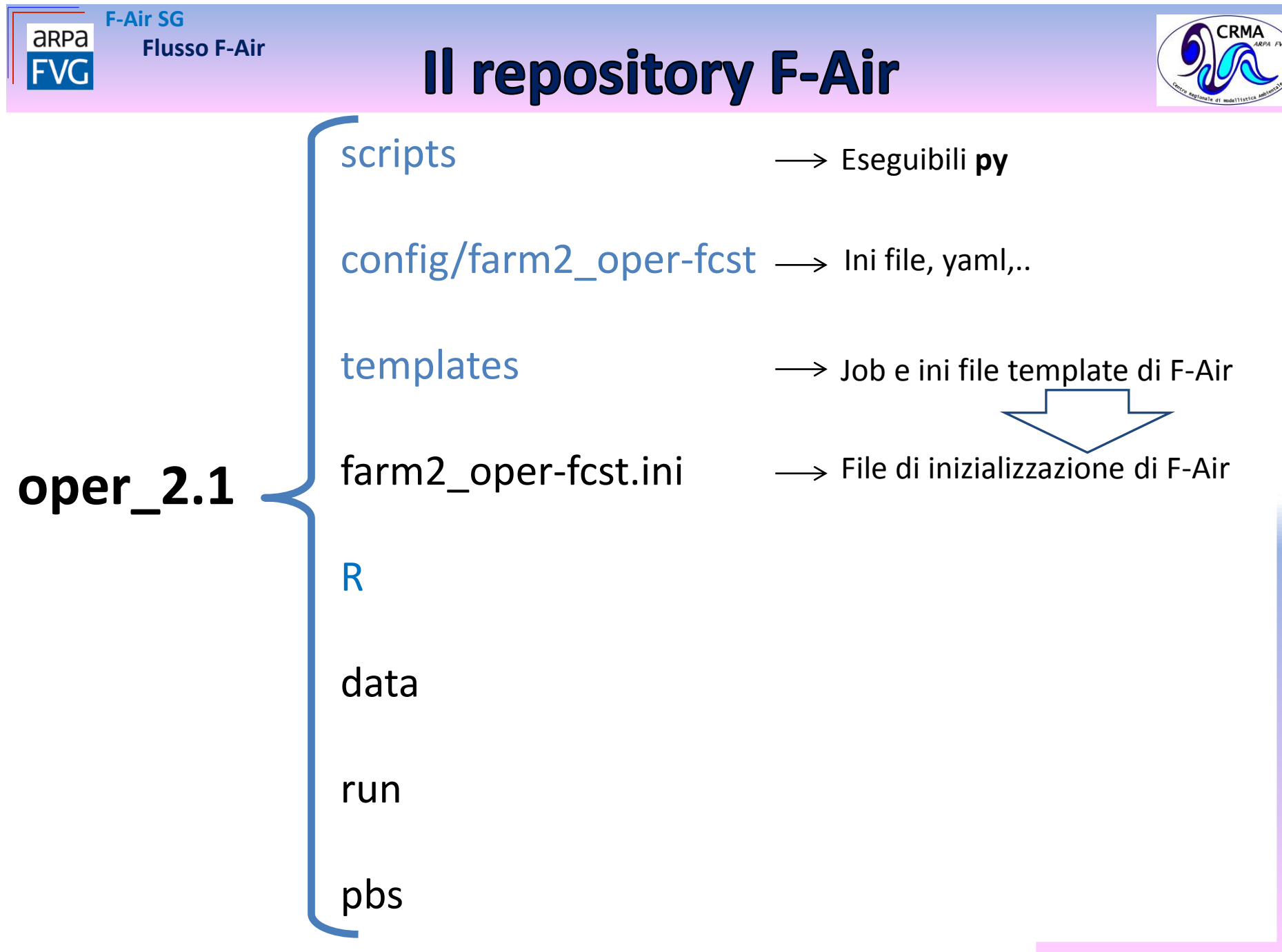

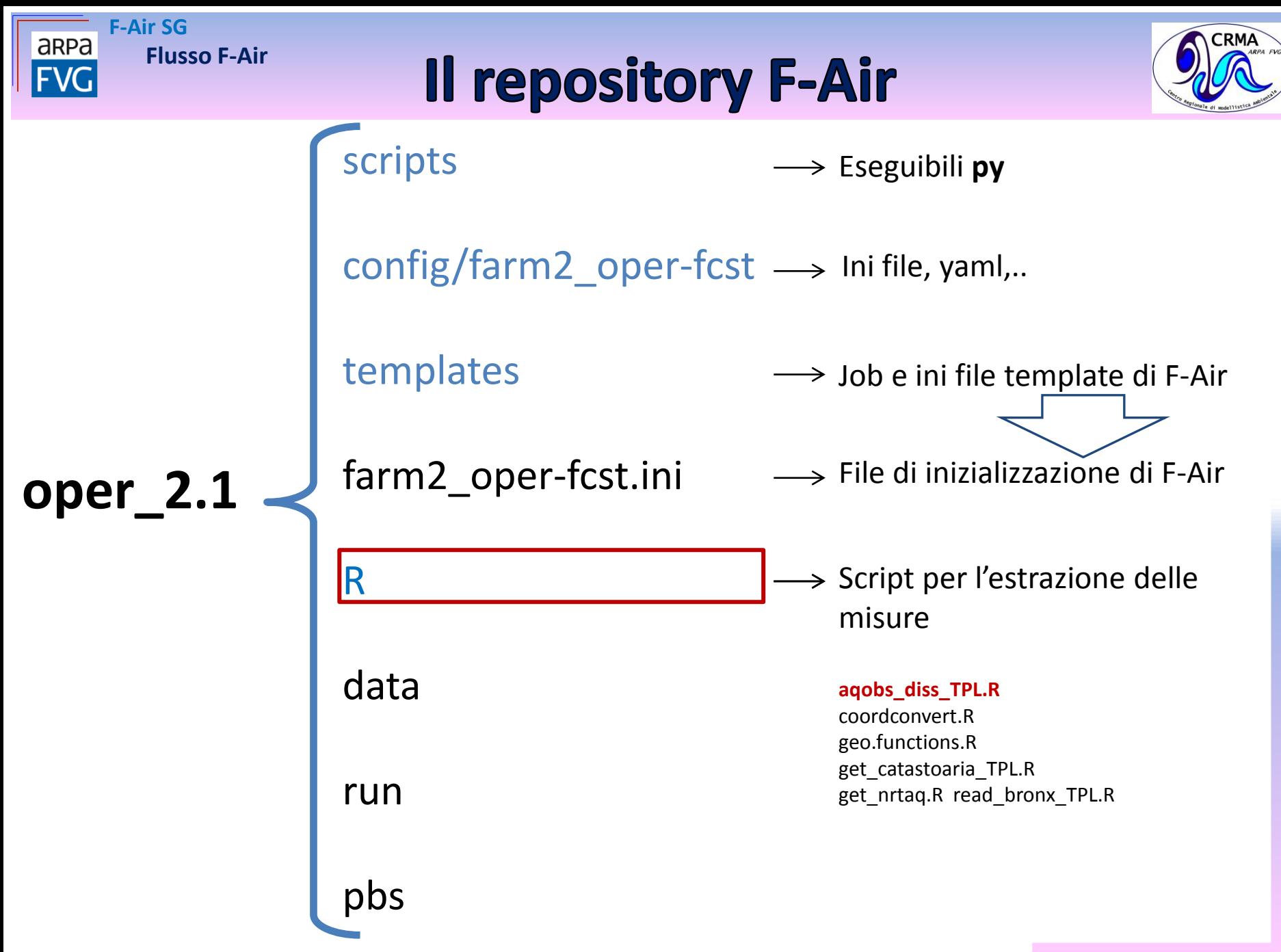

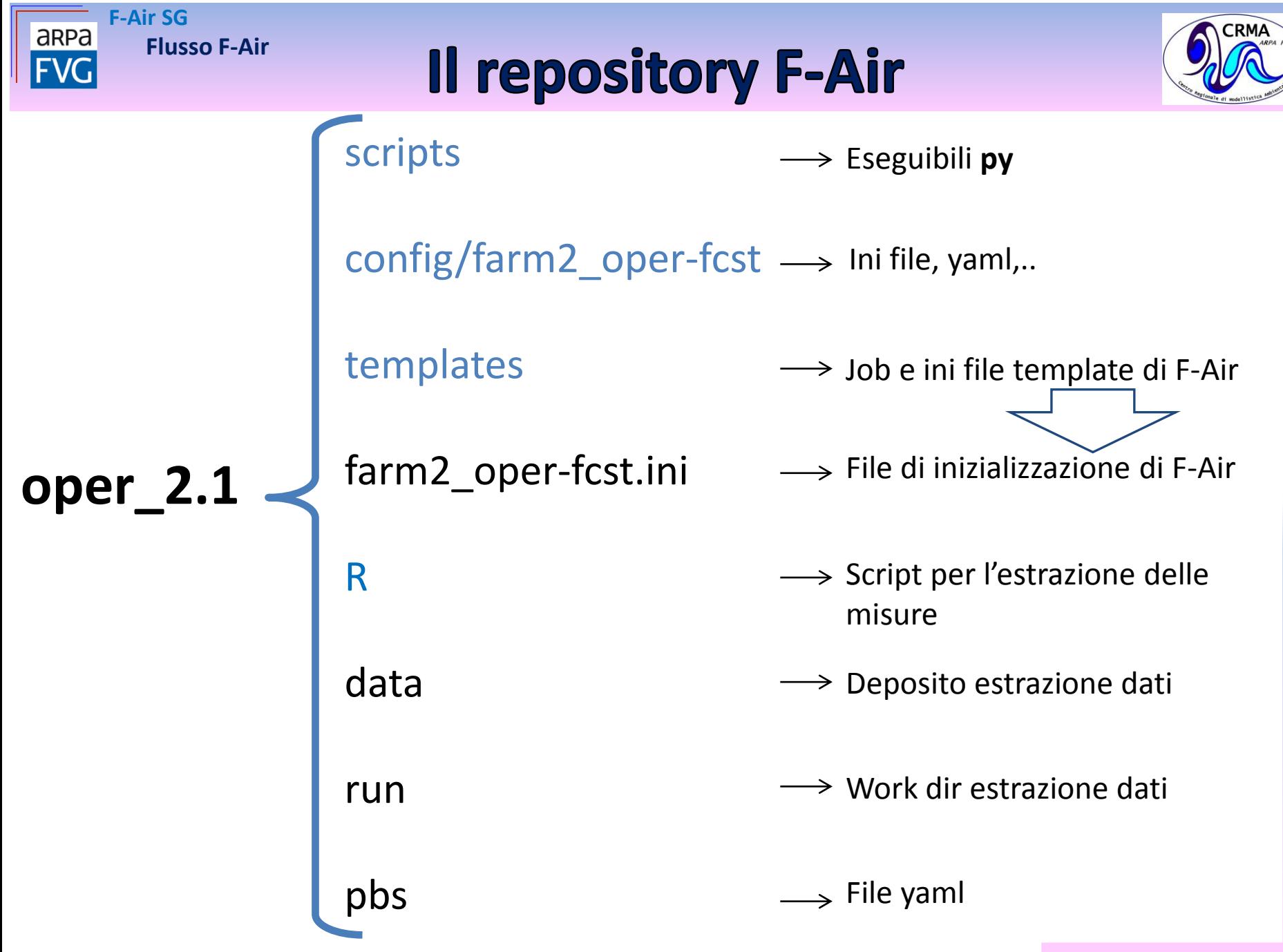

**F-Air SG Flusso F-Air**

tsen run cleaner

tsen\_check\_meteo

AQ meteo notify

t\_data\_extraction

t setup\_F\_Air A t run F Air

 $\Box$  F\_Air\_start  $\Box$  F\_Air\_stop □ F\_Air\_abort tsen\_sendmail

t\_setup\_F\_Air t run F Air

F Air run: completed

F\_Air\_run: completed

 $\Box$  F\_Air\_start  $\Box$  F\_Air\_stop  $\Box$  F\_Air\_abort tsen\_sendmail

AQ obs extraction

AQ forecast

 $\bullet$  no kalm

kalman

t cut first deadline

t\_archive A t clean

tsen check bcic

AQ bcic notify

F Air SG  $\triangle$   $\circ$ cron 09:00 Sentinel

Þ.

spy

log

aRPa

**FVG** 

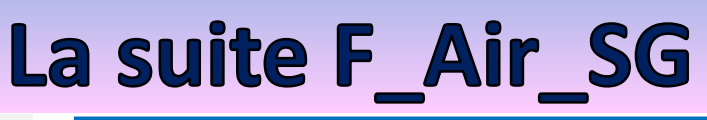

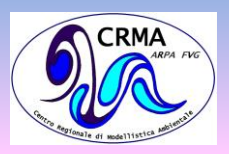

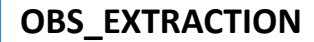

Pollutant: PM10

Output file: OBS PM10.dat ... Found! /lrwxrwxrwx 1 operative arpa 14 Oct 29 09:01 /u/arpa/operative/src/F-Air/oper 2.1/run/kalman

Tail..

10/10/2018;00:00;34.24;33.58;-999;31.71;34;31.23;50.3;30.39;30.1;38.58;31.36;18.96 11/10/2018;00:00;32.7;32.46;28.2;34.19;33.9;30.72;48.9;29.9;29.4;40.9;27.88;24.17 12/10/2018;00:00;31.45;34.13;25.3;31.81;34;30.93;31.5;28.19;30.3;37.5;27.86;25.84 13/10/2018;00:00;33.55;32.16;25.2;33.27;32.3;26.59;35;28.07;28.1;36.97;30.71;19.08 14/10/2018;00:00;32.7;30.13;25.5;34.92;31;27.82;40.4;29.39;26.8;31.47;28.33;21.3 15/10/2018;00:00;31.35;34.21;27.9;32.52;30.1;26.27;48.8;29.57;27.3;38.74;28.82;25.86 16/10/2018;00:00; 27.94; 33.58; 24.6; 30.18; 32.7; 29.35; 27.3; 24.23; 33.1; 35.69; 25.17; 20.95 17/10/2018;00:00;21.98;28.85;-999;23.77;-999;16.29;27.9;16.39;21;28.29;15.24;17.77 18/10/2018; 00: 00; 42. 44; 32. 01; 27. 8; 45. 38; - 999; 45. 05; 43. 4; 28. 58; 29. 8; 25. 18; 37. 55; 13. 78

#### 19/10/201  $20/10/20$

#### **FORECAST: --sched --check --postmet --gap --surf --prechem --emi --disp**

FARM\_conc\_g1\_20181004+000-023.nc FARM\_conc\_g1\_20181004+024-047.nc FARM\_conc\_g1\_20181004+048-071.nc FARM\_conc\_g1\_20181004+072-095.nc FARM\_conc\_g1\_20181004+096-119.nc

#### **KALMAN: --kalman**

FARM\_adj\_g1\_NO2\_20181004+000-023.nc FARM\_adj\_g1\_NO2\_20181004+024-047.nc FARM\_adj\_g1\_NO2\_20181004+048-071.nc FARM\_adj\_g1\_NO2\_20181004+072-095.nc FARM\_adj\_g1\_NO2\_20181004+096-119.nc FARM\_adj\_g1\_O3\_20181004+000-023.nc FARM\_adj\_g1\_O3\_20181004+024-047.nc FARM\_adj\_g1\_O3\_20181004+048-071.nc FARM\_adj\_g1\_O3\_20181004+072-095.nc FARM\_adj\_g1\_O3\_20181004+096-119.nc

FARM\_adj\_g1\_PM10\_20181004+000-023.nc FARM\_adj\_g1\_PM10\_20181004+024-047.nc FARM\_adj\_g1\_PM10\_20181004+048-071.nc FARM\_adj\_g1\_PM10\_20181004+072-095.nc FARM\_adj\_g1\_PM10\_20181004+096-119.nc FARM\_adj\_g1\_SO2\_20181004+000-023.nc FARM\_adj\_g1\_SO2\_20181004+024-047.nc FARM\_adj\_g1\_SO2\_20181004+048-071.nc FARM\_adj\_g1\_SO2\_20181004+072-095.nc FARM\_adj\_g1\_SO2\_20181004+096-119.nc

**F-Air SG Flusso F-Air**

tsen run cleaner

tsen check bcic

AQ bcic notify

tsen\_check\_meteo

AQ meteo notify

t\_data\_extraction

t setup\_F\_Air A t run F Air

 $\Box$  F\_Air\_start  $\Box$  F\_Air\_stop  $\square$  F\_Air\_ab tsen\_sendmail

t\_setup\_F\_Air t\_run\_F\_Air

F Air run: completed

F\_Air\_run: completed

 $\Box$  F\_Air\_start  $\Box$  F\_Air\_stop  $\Box$  F\_Air\_abort tsen\_sendmail

AQ obs extraction

kalman

t cut first deadline

t\_archive A t clean

AQ forecast

 $\bullet$  no kalm

F Air SG  $\triangle$   $\circ$ cron 09:00 sentinel

r

spy

log

Þ.

aRPa

**FVG** 

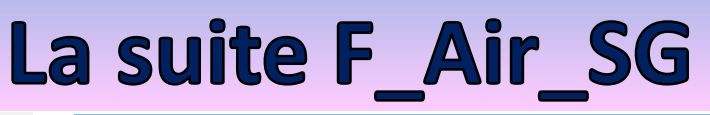

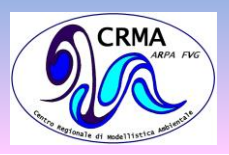

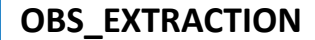

Pollutant: PM10

Output file: OBS PM10.dat ... Found! /lrwxrwxrwx 1 operative arpa 14 Oct 29 09:01 /u/arpa/operative/src/F-Air/oper 2.1/run/kalman

Tail..

10/10/2018;00:00;34.24;33.58;-999;31.71;34;31.23;50.3;30.39;30.1;38.58;31.36;18.96 11/10/2018;00:00;32.7;32.46;28.2;34.19;33.9;30.72;48.9;29.9;29.4;40.9;27.88;24.17 12/10/2018;00:00;31.45;34.13;25.3;31.81;34;30.93;31.5;28.19;30.3;37.5;27.86;25.84 13/10/2018;00:00;33.55;32.16;25.2;33.27;32.3;26.59;35;28.07;28.1;36.97;30.71;19.08 14/10/2018;00:00;32.7;30.13;25.5;34.92;31;27.82;40.4;29.39;26.8;31.47;28.33;21.3 15/10/2018;00:00;31.35;34.21;27.9;32.52;30.1;26.27;48.8;29.57;27.3;38.74;28.82;25.86 16/10/2018;00:00; 27.94; 33.58; 24.6; 30.18; 32.7; 29.35; 27.3; 24.23; 33.1; 35.69; 25.17; 20.95 17/10/2018;00:00;21.98;28.85;-999;23.77;-999;16.29;27.9;16.39;21;28.29;15.24;17.77 18/10/2018; 00: 00; 42. 44; 32. 01; 27. 8; 45. 38; - 999; 45. 05; 43. 4; 28. 58; 29. 8; 25. 18; 37. 55; 13. 78

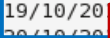

*DUMMY???*

#### **FORECAST: --sched --check --postmet --gap --surf --prechem --emi --disp**

FARM\_conc\_g1\_20181004+000-023.nc FARM\_conc\_g1\_20181004+024-047.nc FARM\_conc\_g1\_20181004+048-071.nc FARM\_conc\_g1\_20181004+072-095.nc **Mandonc** g1 20181004+096-119.nc

#### **EXIT\_STATUS = 0 , 1**

#### **KALMAN: --kalman**

#### **EXIT\_STATUS = 1**

FARM\_adj\_g1\_NO2\_20181004+000-023.nc FARM\_adj\_g1\_NO2\_20181004+024-047.nc FARM\_adj\_g1\_NO2\_20181004+048-071.nc FARM\_adj\_g1\_NO2\_20181004+072-095.nc FARM\_adj\_g1\_NO2\_20181004+096-119.nc FARM\_adj\_g1\_O3\_20181004+000-023.nc FARM\_adj\_g1\_O3\_20181004+024-047.nc FARM\_adj\_g1\_O3\_20181004+048-071.nc FARM\_adj\_g1\_O3\_20181004+072-095.nc FARM\_adj\_g1\_O3\_20181004+096-119.nc

FARM\_adj\_g1\_PM10\_20181004+000-023.nc FARM\_adj\_g1\_PM10\_20181004+024-047.nc FARM\_adj\_g1\_PM10\_20181004+048-071.nc FARM\_adj\_g1\_PM10\_20181004+072-095.nc FARM\_adj\_g1\_PM10\_20181004+096-119.nc FARM\_adj\_g1\_SO2\_20181004+000-023.nc FARM\_adj\_g1\_SO2\_20181004+024-047.nc FARM\_adj\_g1\_SO2\_20181004+048-071.nc FARM\_adj\_g1\_SO2\_20181004+072-095.nc FARM\_adj\_g1\_SO2\_20181004+096-119.nc

**Flusso F-Air** 

**F-Air SG** 

aRPa

**FVG** 

#### Diagramma di F-Air

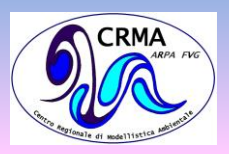

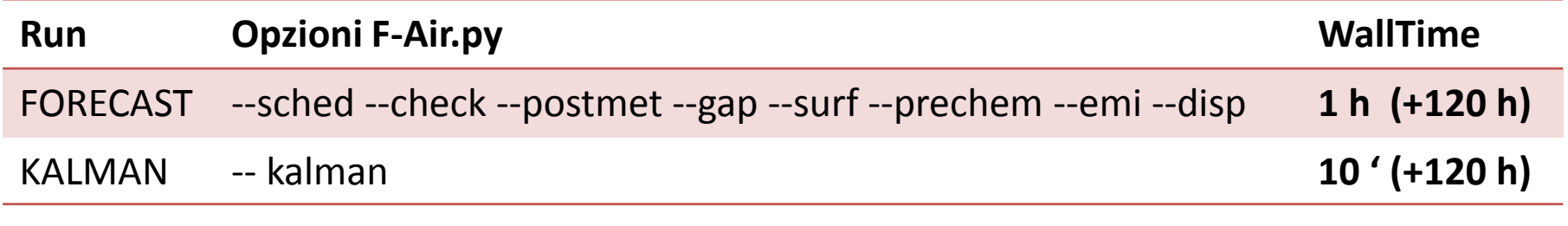

#### **WARIANET**

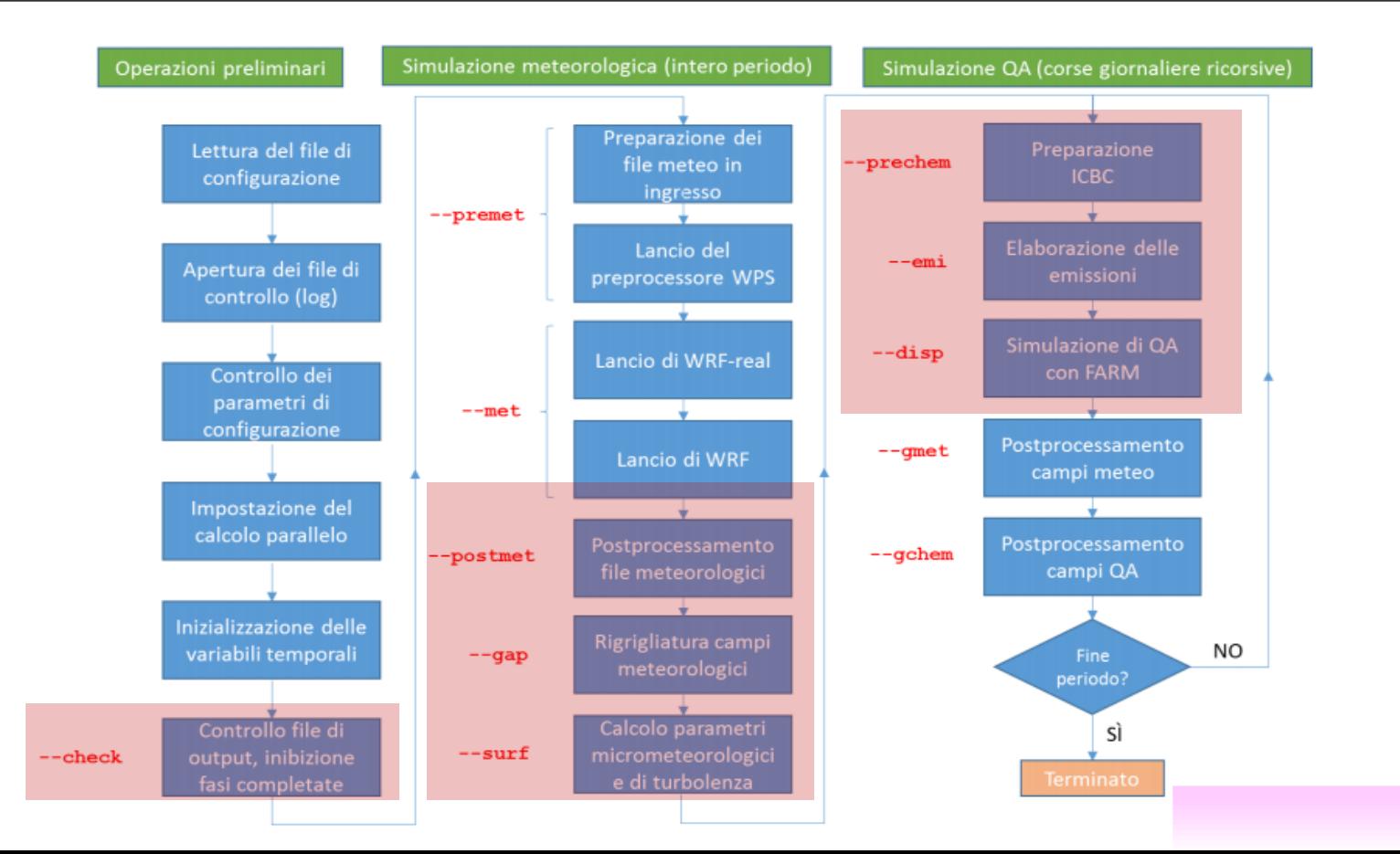

 $10/27$ 

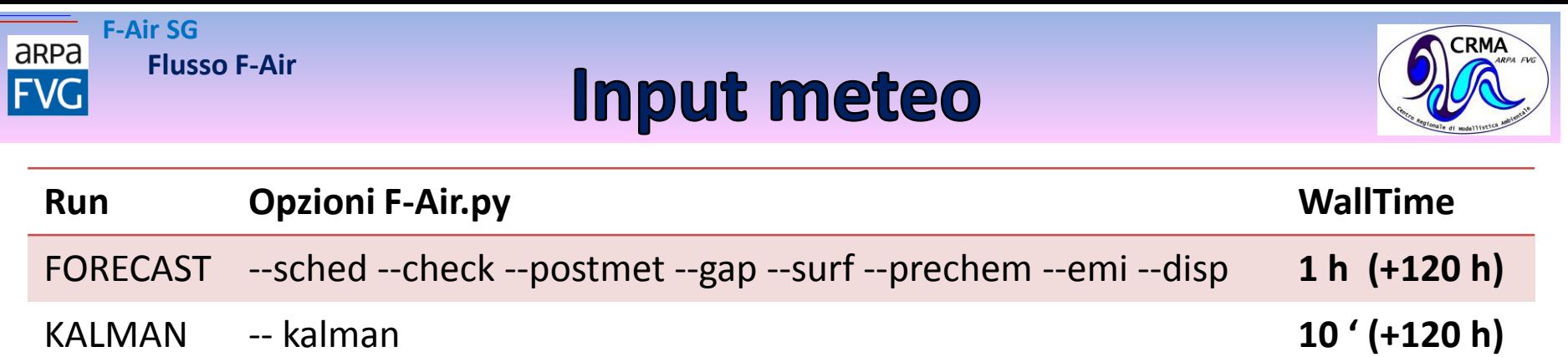

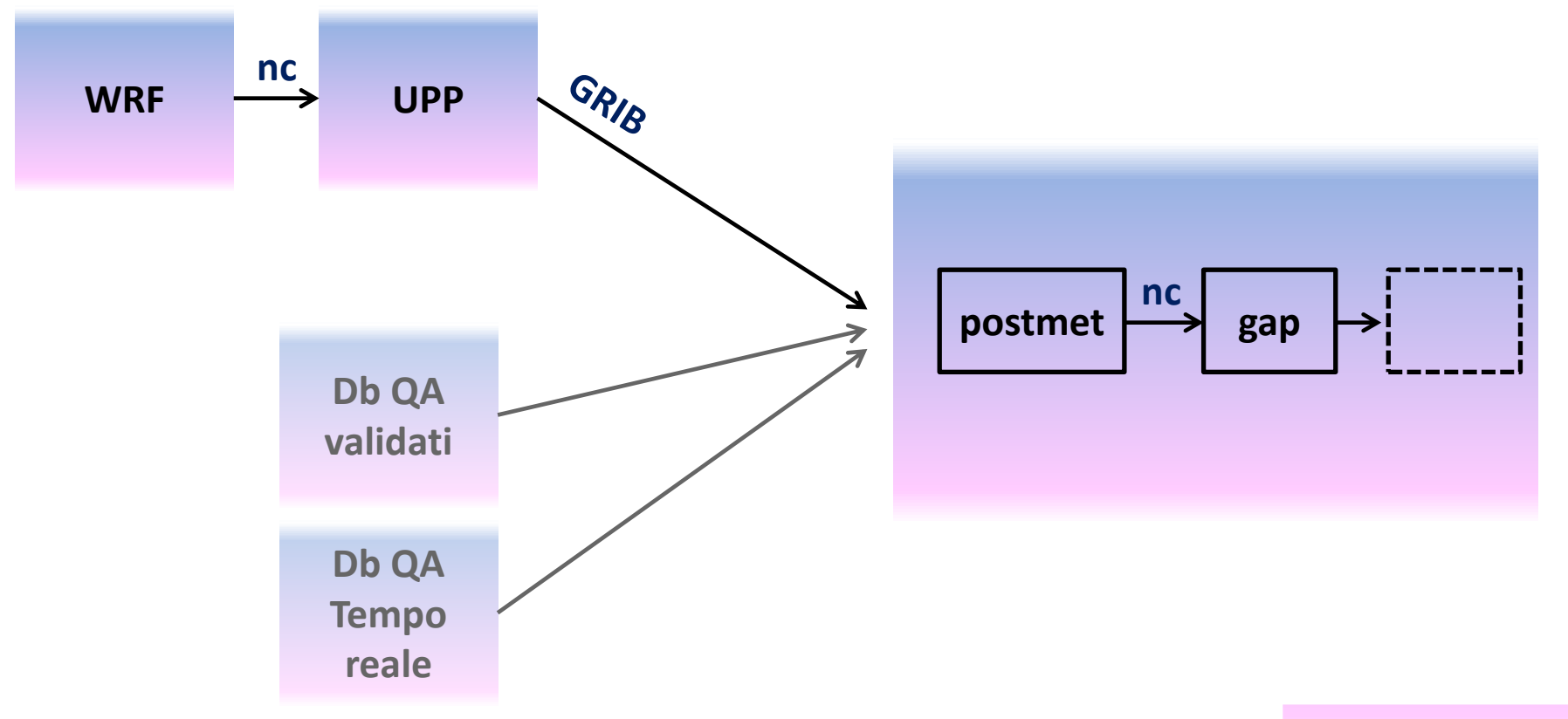

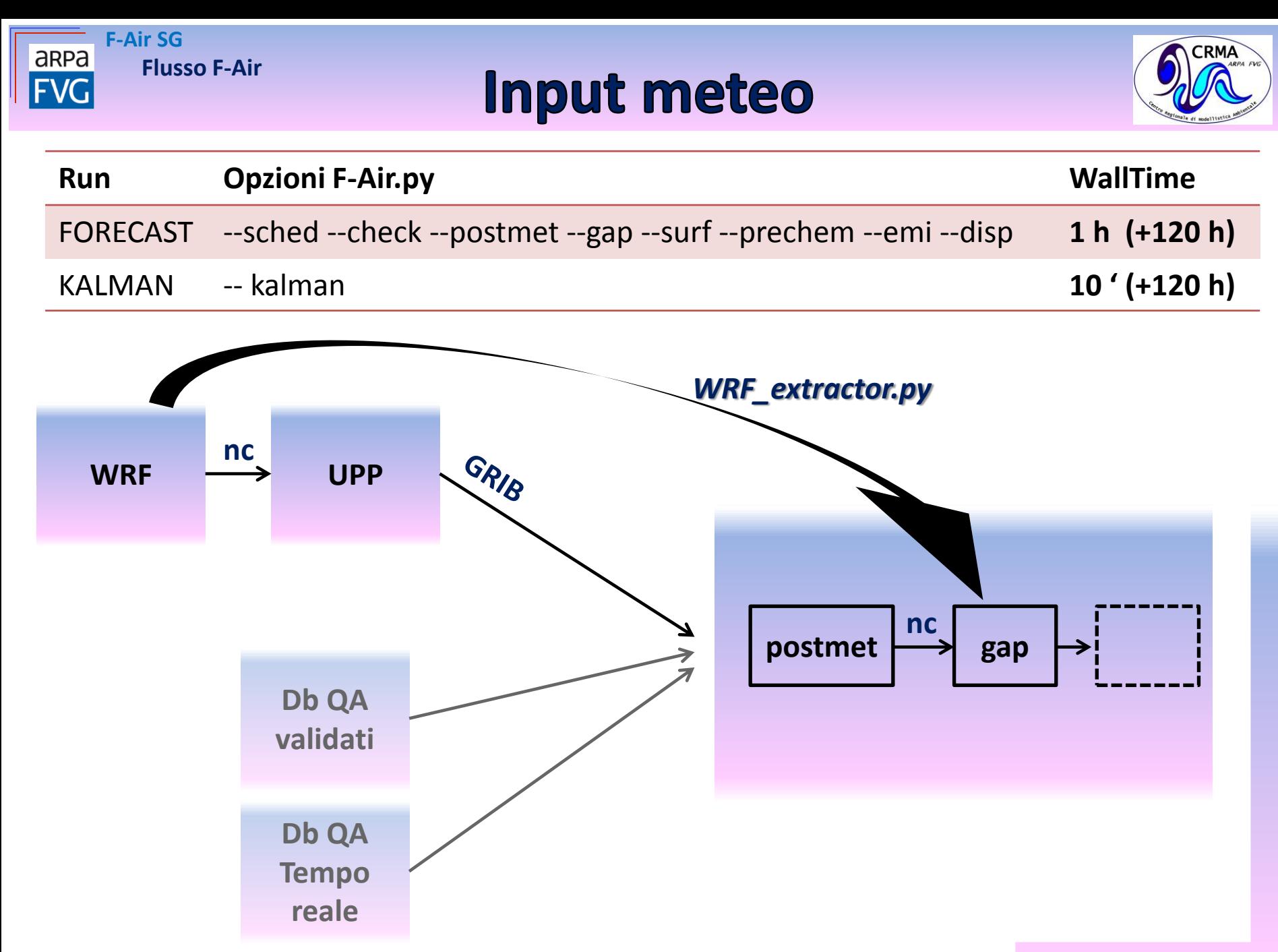

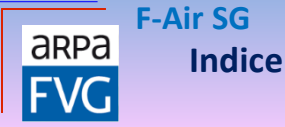

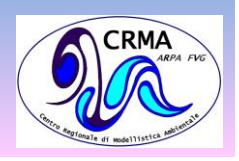

### **F-Air SG** Applicazione del filtro di Kalman alle previsioni di qualità dell'aria

- $\triangleright$  Introduzione
	- o Perché una SG?
	- o Il fattore G
	- o Il filtro di Kalman
- $\triangleright$  Flusso F-Air
	- o Repository F-Air
	- o Suite F\_Air\_SG
	- o Catena F-Air

#### **Prodotti archiviati**

- o **Dati disponibili**
- o **F\_Air Vs F\_Air\_SG**
- o **Prodotti post-processing**
- $\triangleright$  Fffetti del KF
	- o Prime verifiche disponibili
		- Confronti tra mappe
		- Confronti tra serie temporali
	- o Conclusioni
- $\triangleright$  Bibliografia

**Prodotti archiviati**

**F-Air SG**

aRPa

**FVG** 

### **Campi disponibili**

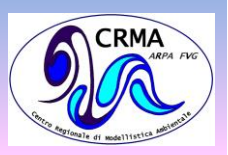

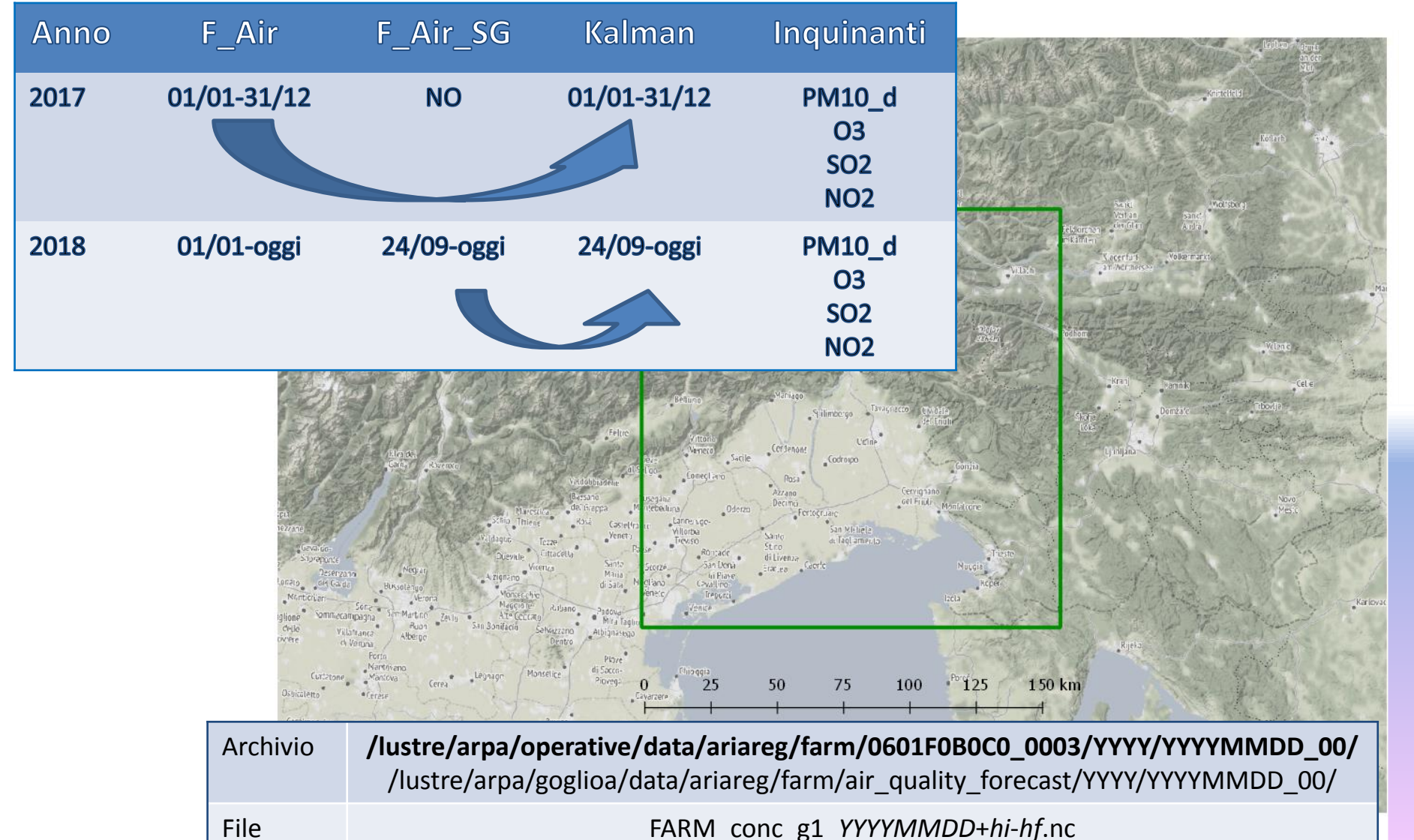

FARM\_adj\_g1\_*POLL*\_*YYYYMMDD*+*hi*-*hf*.nc

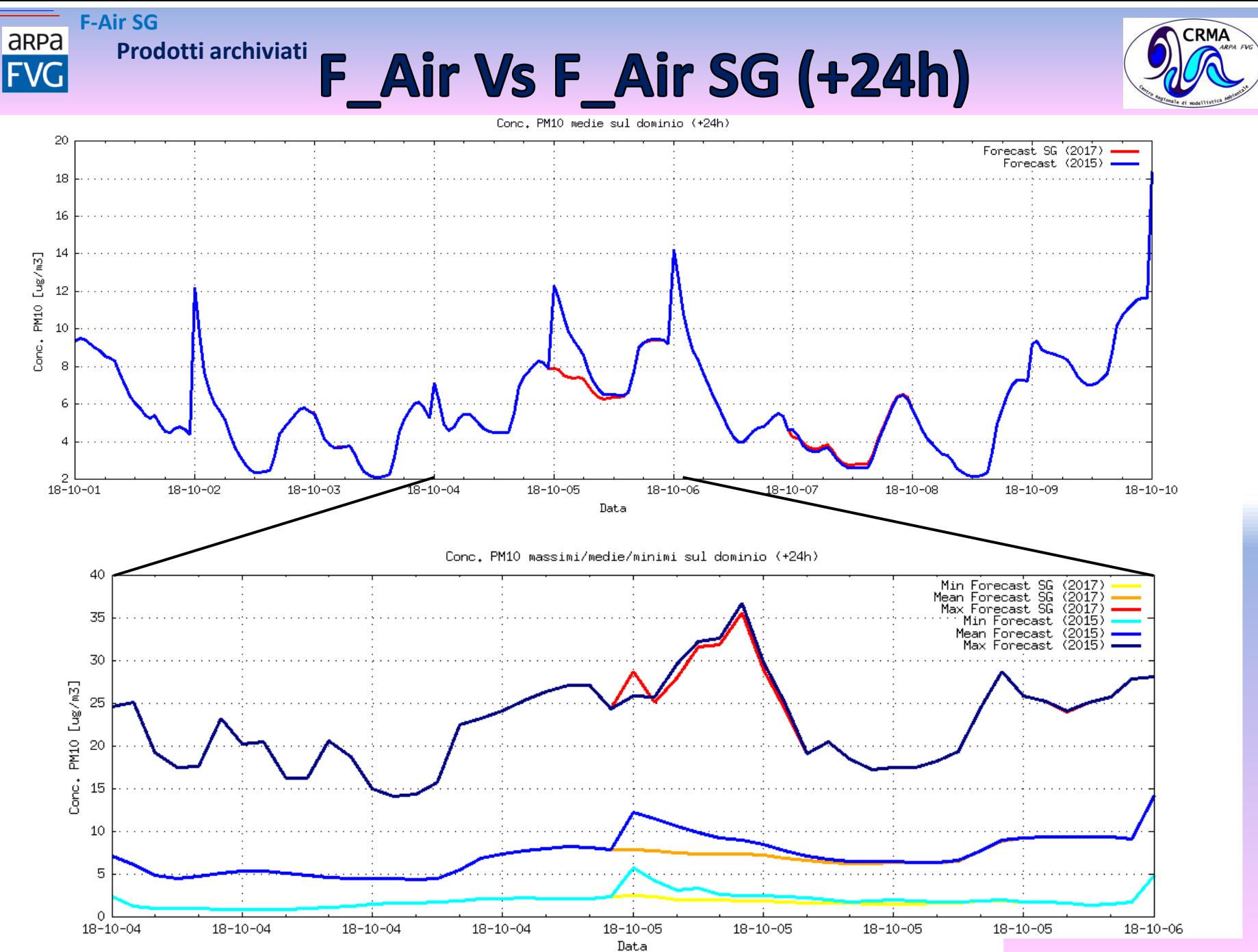

13/27

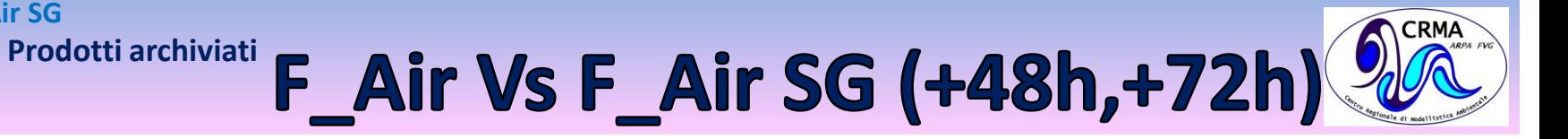

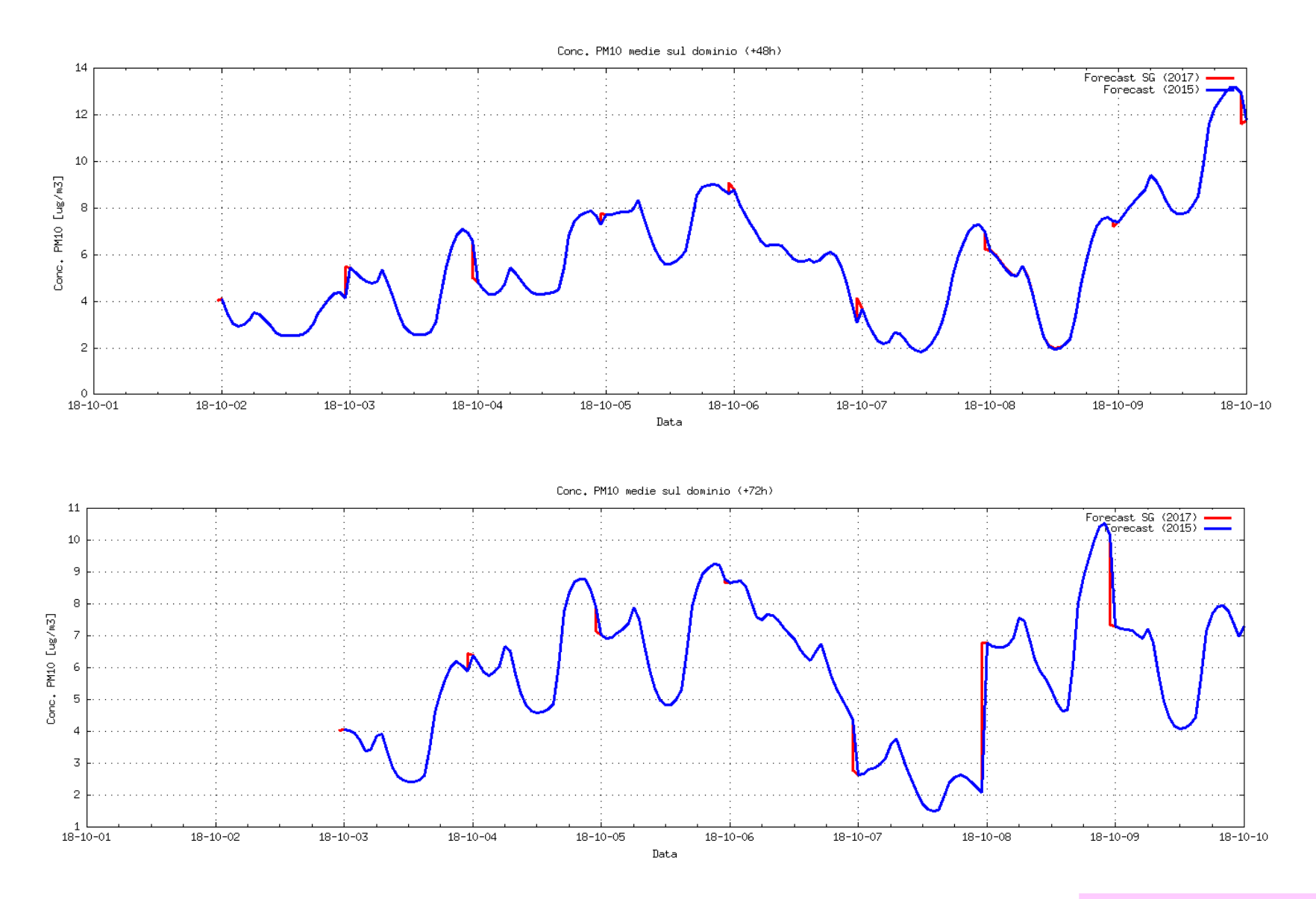

**F-Air SG**

aRPa

14/27

## **Prodotti post-processing**

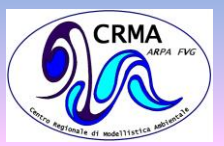

SU **PUNTO** ( estrazione su baricentro Comune)

**Prodotti archiviati**

- Serie temporali delle concentrazioni orarie + media giornaliera ( o media trascinata su 8 ore per l'ozono) [anche su WEB per PM10, O3, NO2 e SO2 ]
- SU **AREA (** regione / pianura / montagna / comuni / area triestina / interland udinese … )
	- Per tutte le aree ci sono

**F-Air SG**

area

- Serie temporali dei superamenti
- sì/no degli indicatori normati per legge
- Solo per le più grandi
	- ‒ Mappa superamenti sì/no degli indicatori sui punti di griglia
- Valori su tutti i punti di griglia degli indicatori [anche su WEB]:
	- PM10 conc. media giornaliera
	- O3 massimo della conc. media calcolata su 8 ore
	- NO2 massimo della conc. media oraria nel giorno
	- SO2 massimo della conc. media oraria nel giorno
	- SO2 conc. media giornaliera

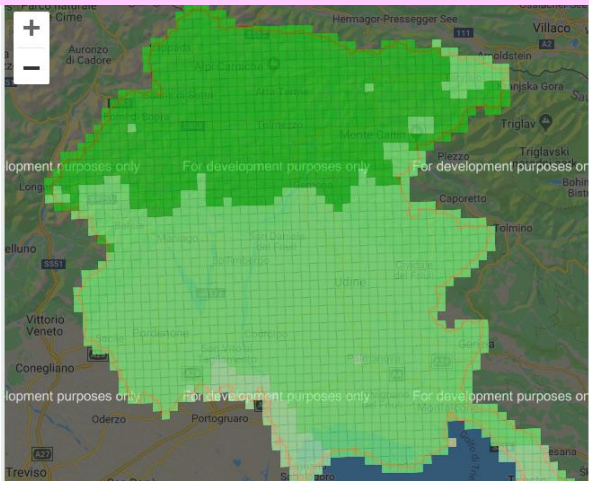

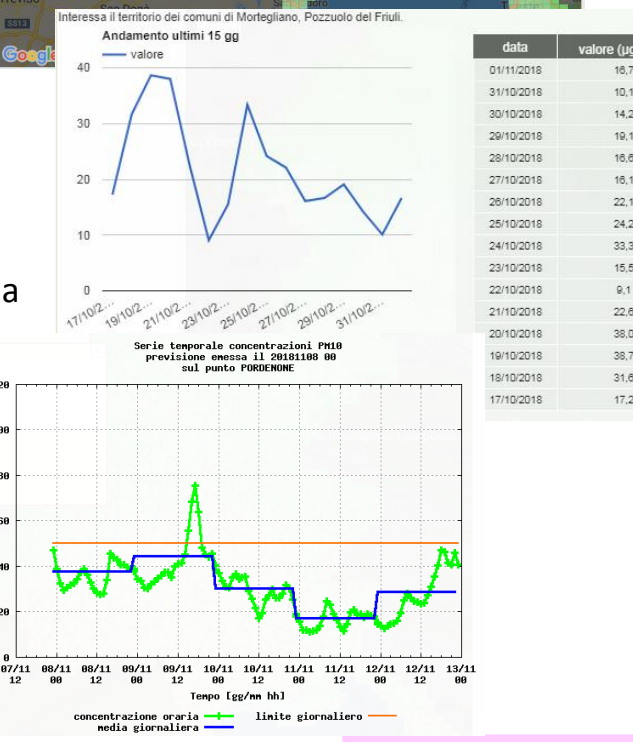

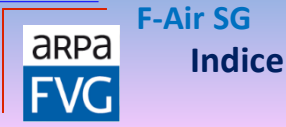

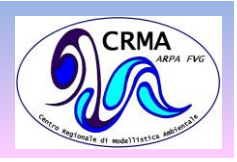

### **F-Air SG** Applicazione del filtro di Kalman alle previsioni di qualità dell'aria

- $\triangleright$  Introduzione
	- o Perché una SG?
	- o Il fattore G
	- o Il filtro di Kalman
- $\triangleright$  Flusso F-Air
	- o Repository F-Air
	- o Suite F\_Air\_SG
	- o Catena F-Air
- $\triangleright$  Prodotti archiviati
	- o Dati disponibili
	- o F\_Air Vs F\_Air\_SG
	- **Prodotti post-processing**
- **Effetti del KF**
	- o **Prime verifiche disponibili**
		- **Confronti tra mappe**
		- **Confronti tra serie temporali**
	- o **Conclusioni**
- $\triangleright$  Bibliografia

#### 16/27

## **Prime verifiche disponibili**

Confronti tra **mappe regionali**

**Effetti del KF**

**F-Air SG**

aRPa

**FVG** 

- PM10 giornaliero
- Casi studio 24-26/10/2018
- Basi dati: KF, fattore G, previsioni standard
- Confronti tra **serie temporali**
	- PM10 giornaliero
	- Casi studio 24-26/10/2018
	- Basi dati: KF, fattore G, previsioni standard, misure
	- Stazioni: Bagnaria arsa, Brugnera, Udine

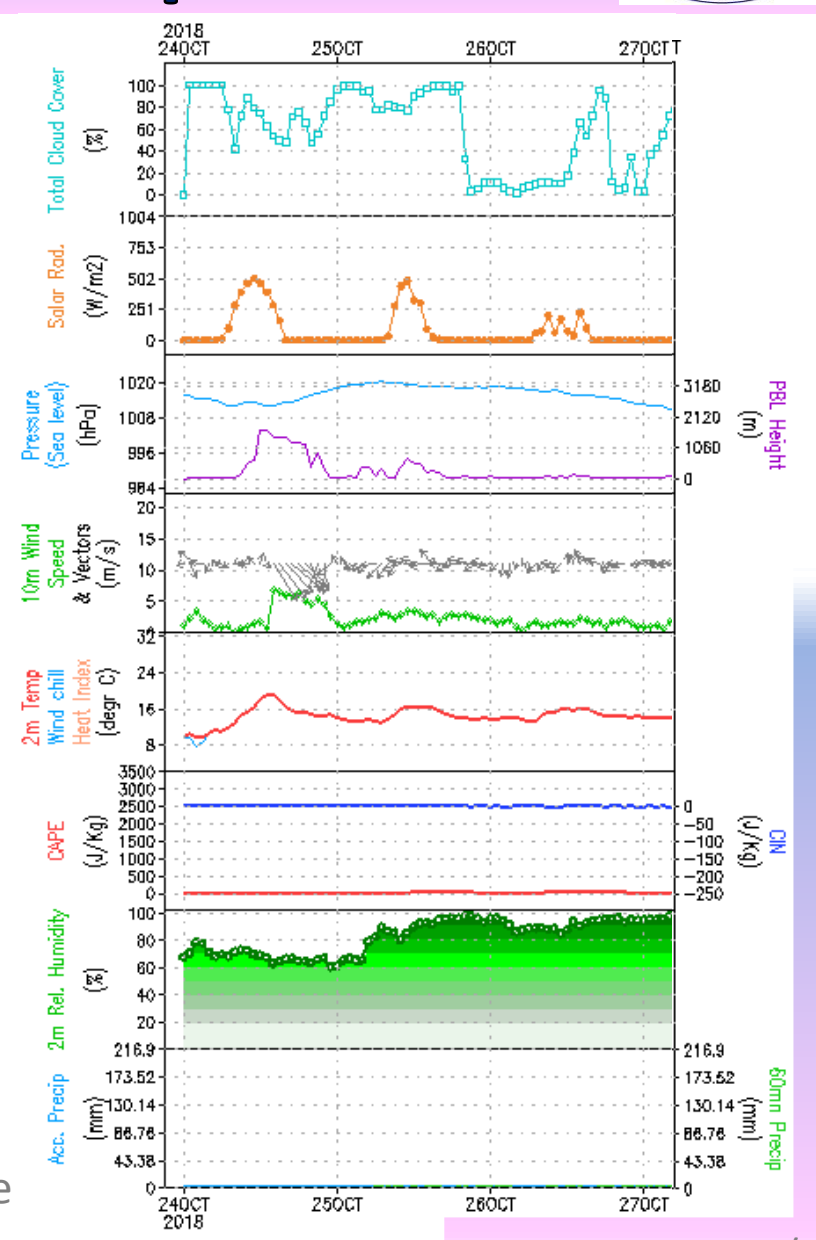

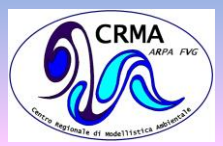

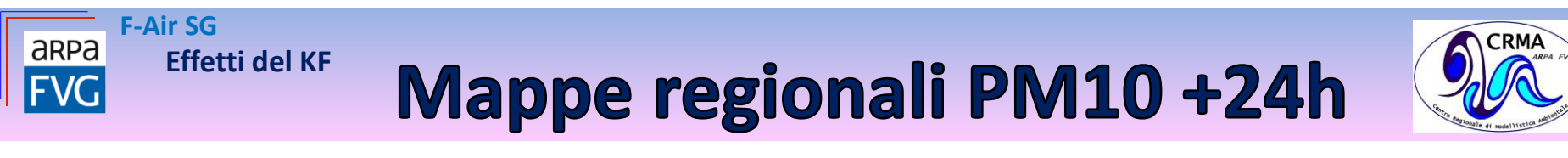

Concentrazioni medie giornaliere di PM10

#### Previsione emessa il 20181024 00 +024h; zona REGIONALE

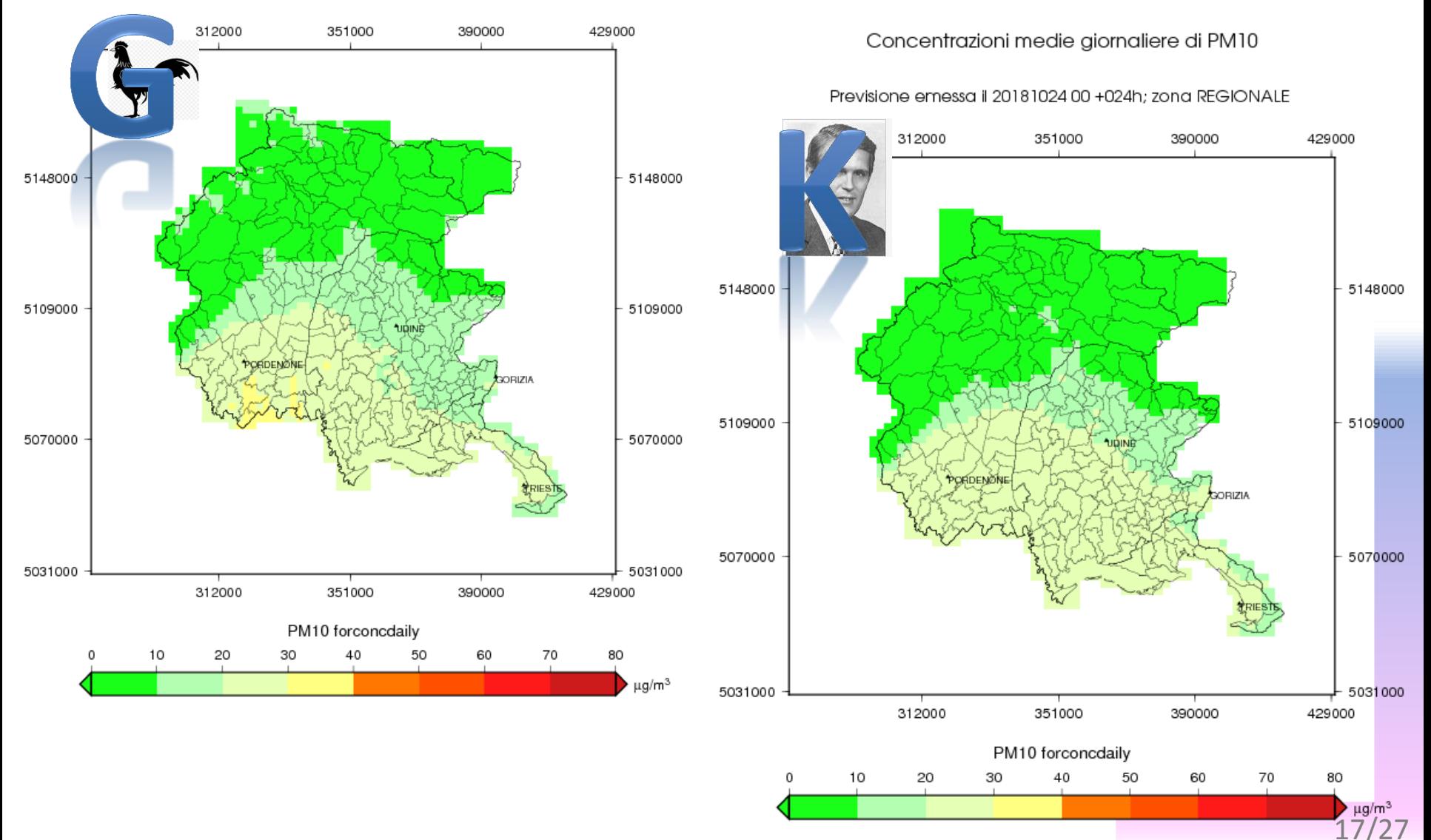

## **Mappe regionali PM10 +24h**

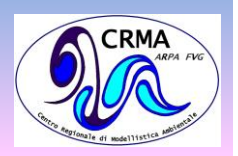

Concentrazioni medie giornaliere di PM10

**F-Air SG**

area

**Effetti del KF**

**1) Media/alta pianura orientale K>G**

Previsione emessa il 2018102400 +024h; zona REGIONALE

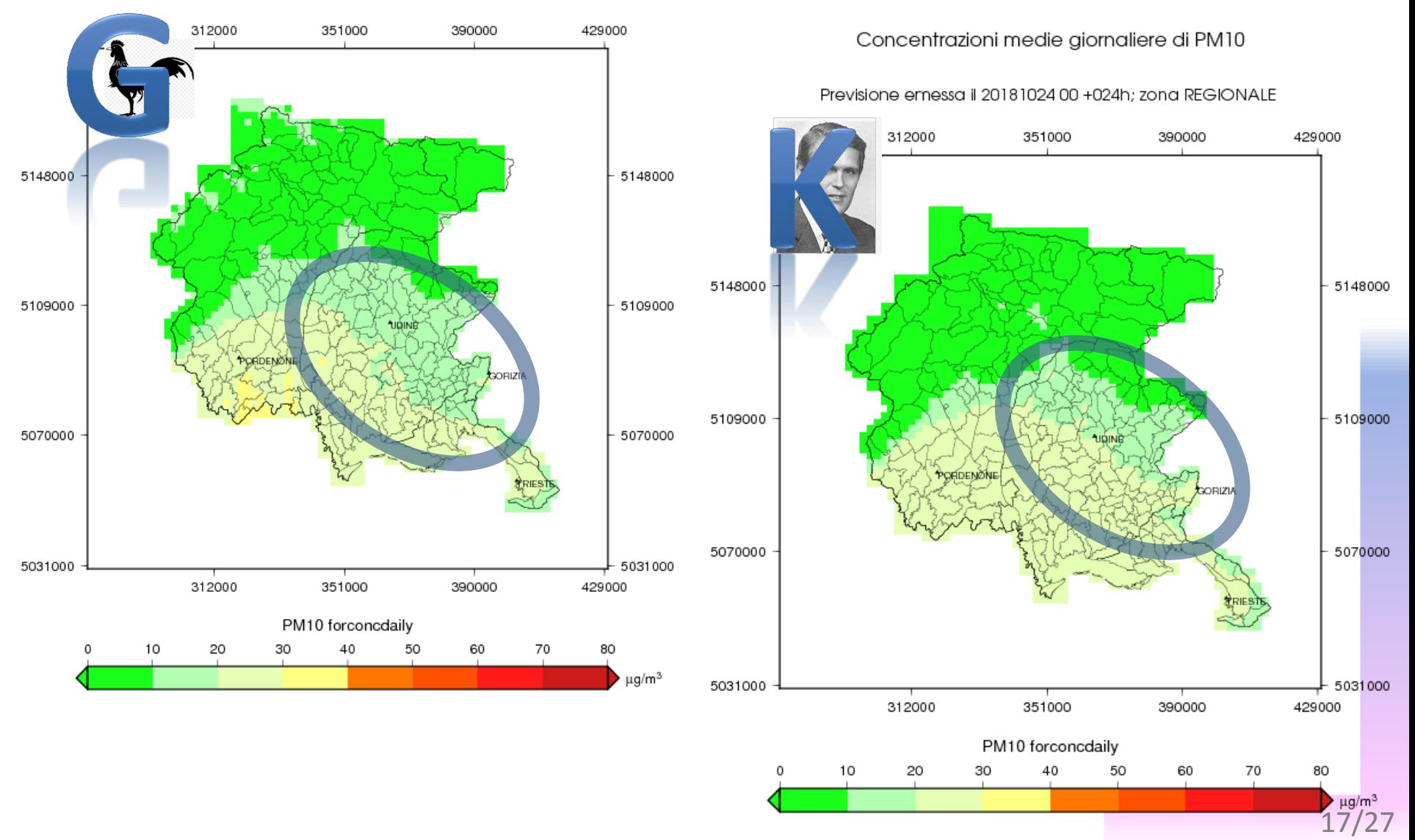

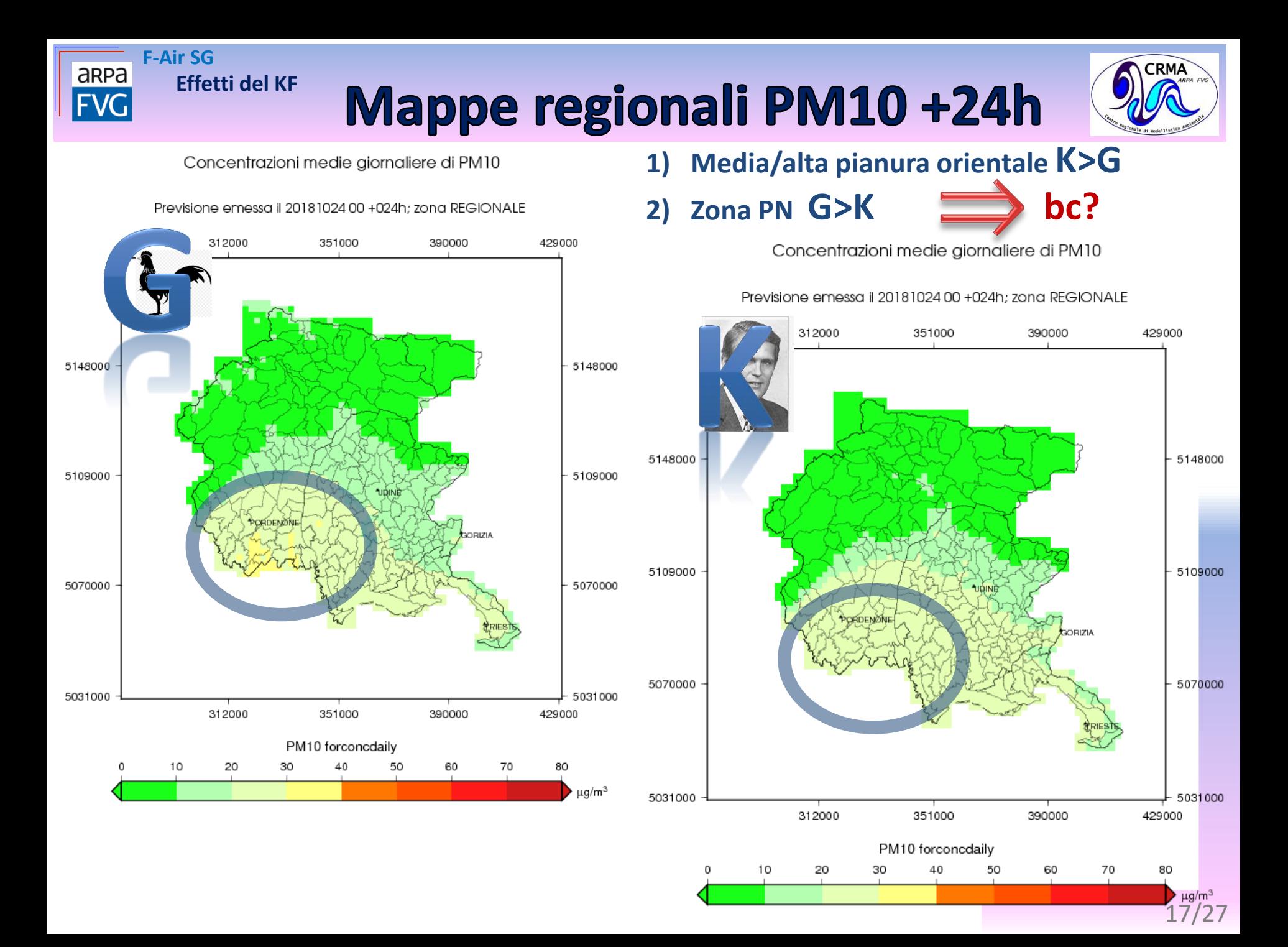

## **Mappe regionali PM10 +24h**

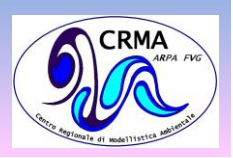

Concentrazioni medie giornaliere di PM10

**F-Air SG** 

**Effetti del KF** 

area

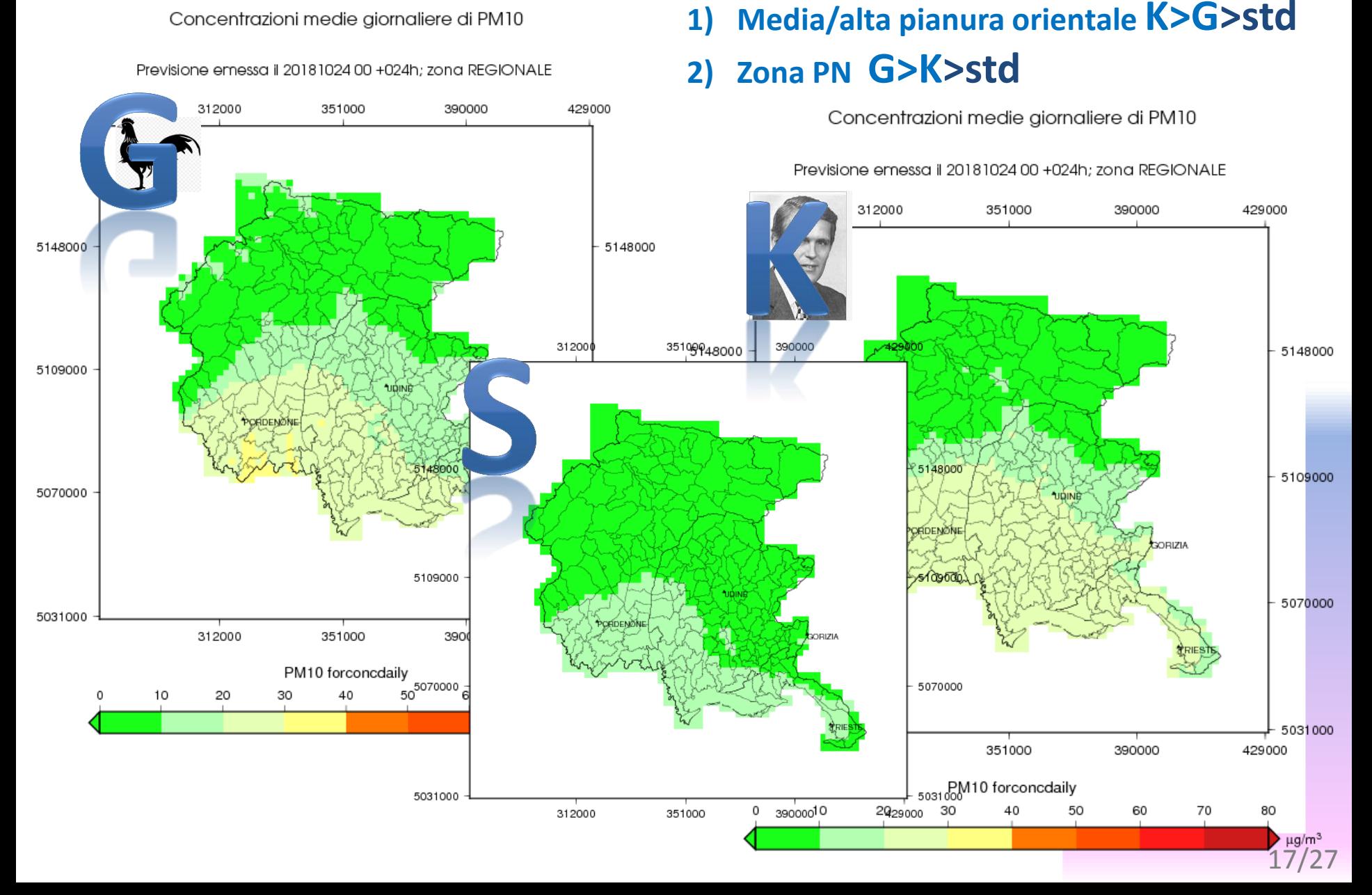

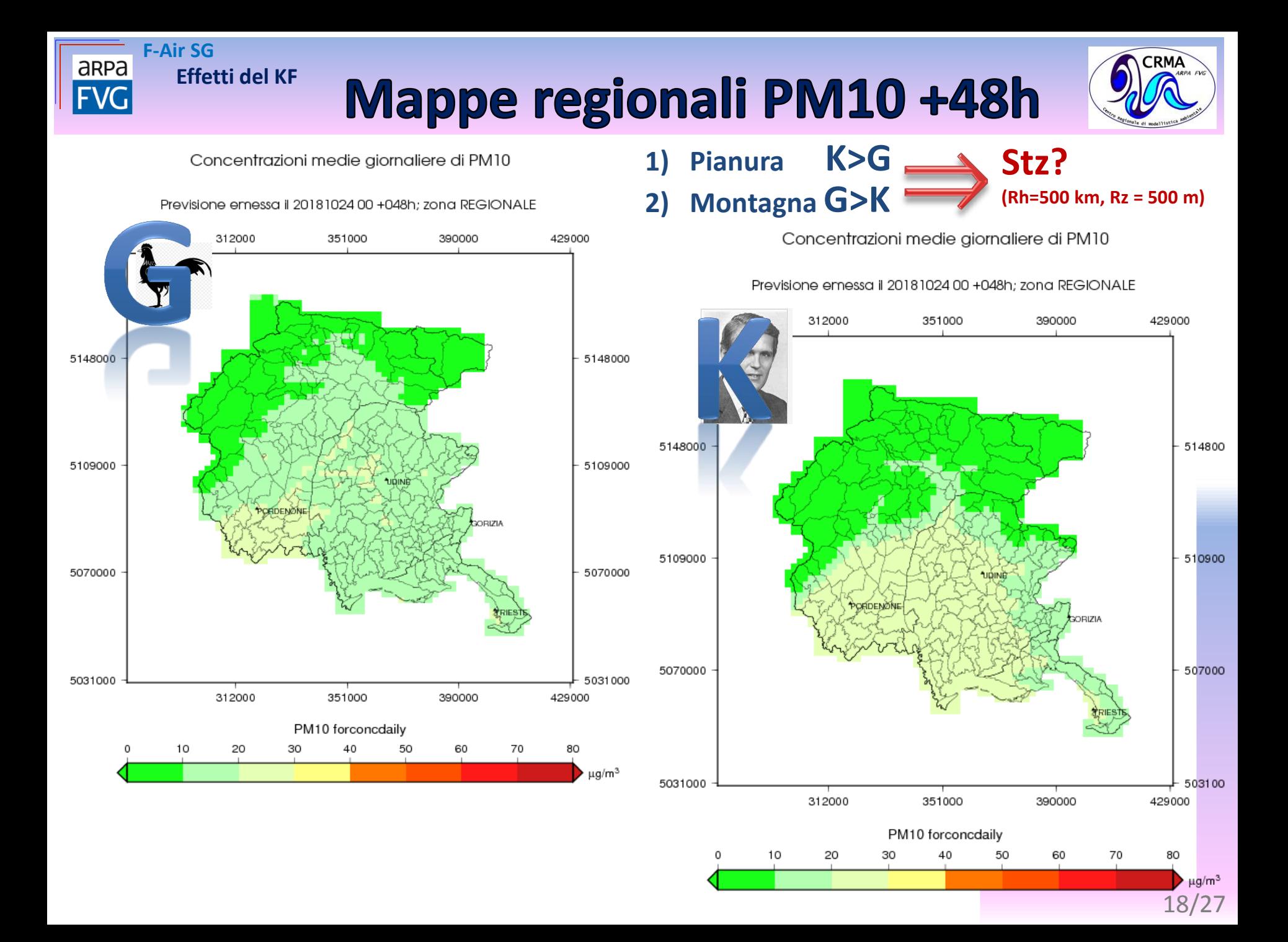

## **Mappe regionali PM10 +72h**

 $1)$ 

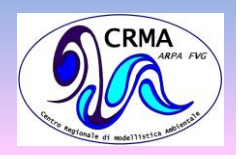

5148000

5109000

5070000

5031000

 $\mu$ g/m<sup>3</sup>

Concentrazioni medie giornaliere di PM10

**F-Air SG** 

**Effetti del KF** 

area

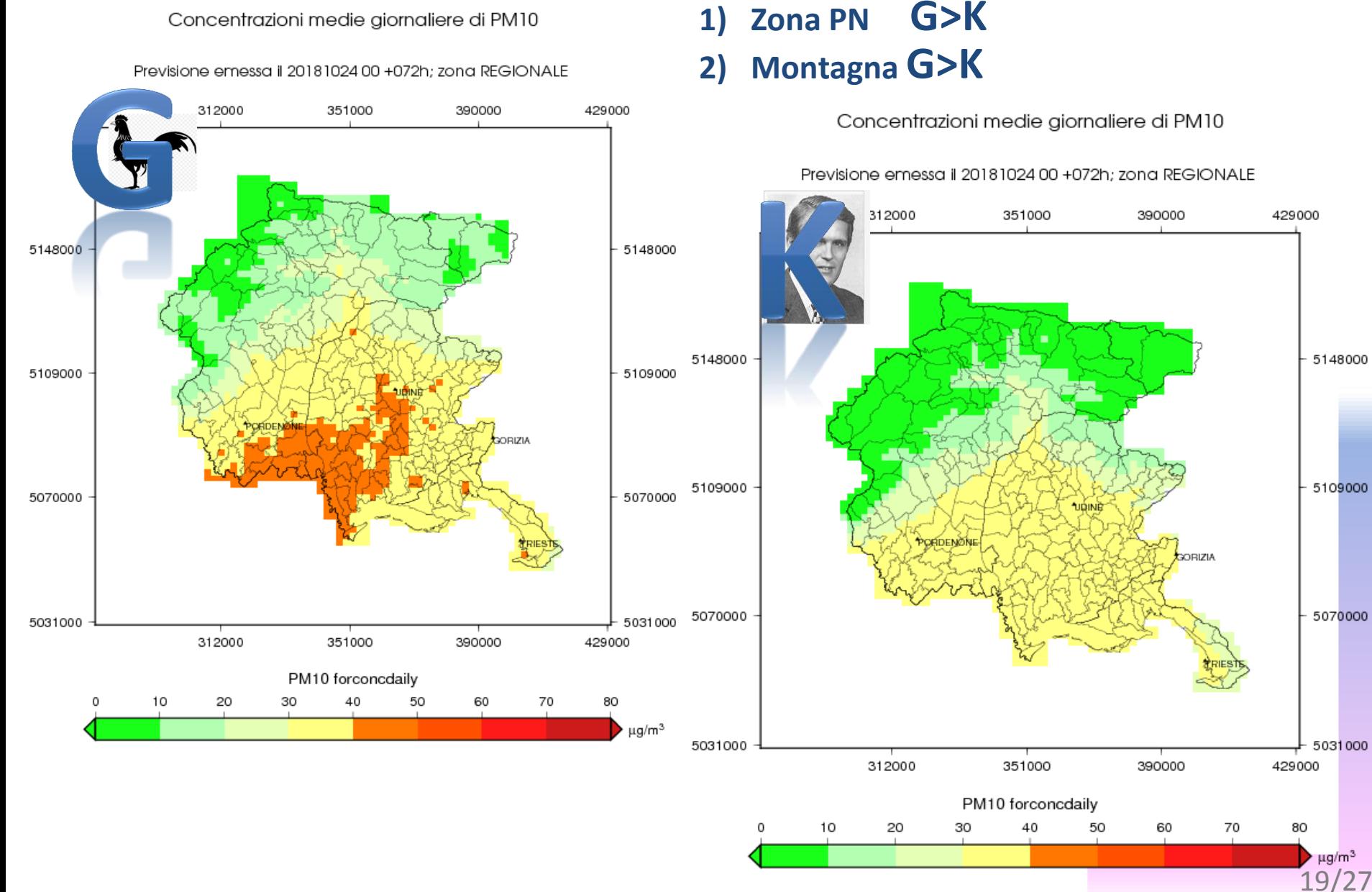

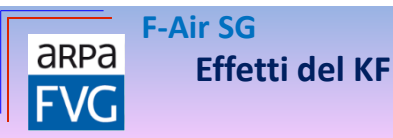

### **Mappe regionali PM10**

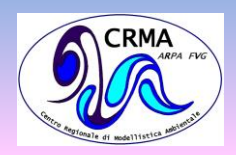

Concentrazioni medie giornaliere di PM10

Previsione emessa il 20181024 00 +072h; zona REGIONALE

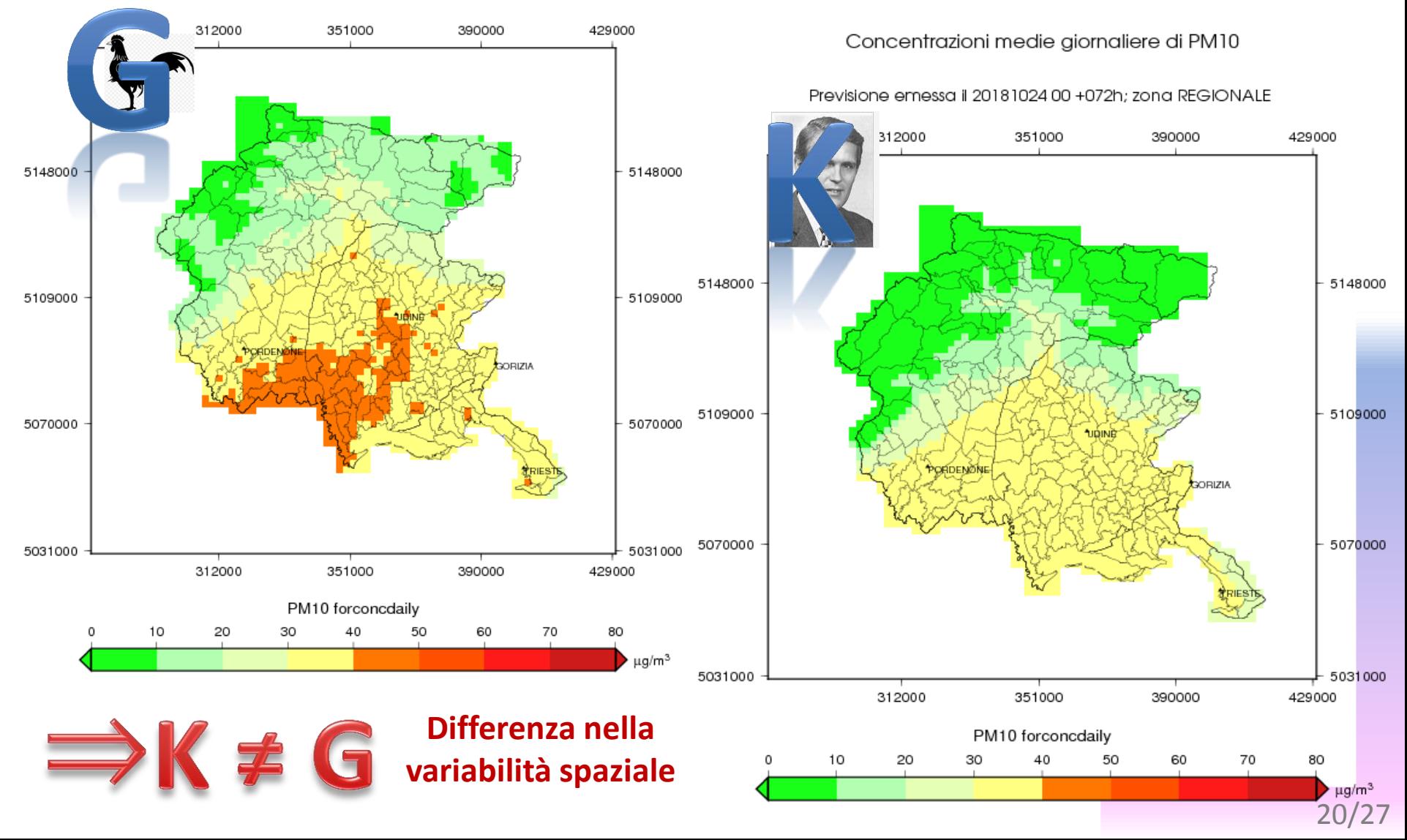

#### 21/27

## **Prime verifiche disponibili**

Confronti tra **mappe regionali**

**F-Air SG**

aRPa

**FVG** 

**Effetti del KF**

- PM10 giornaliero
- Casi studio 24-26/10/2018
- Basi dati: KF, fattore G, previsioni standard

#### Confronti tra **serie temporali**

- PM10 giornaliero
- Casi studio 24-26/10/2018
- Basi dati: KF, fattore G, previsioni standard, misure
- Stazioni: Bagnaria arsa, Brugnera, Udine

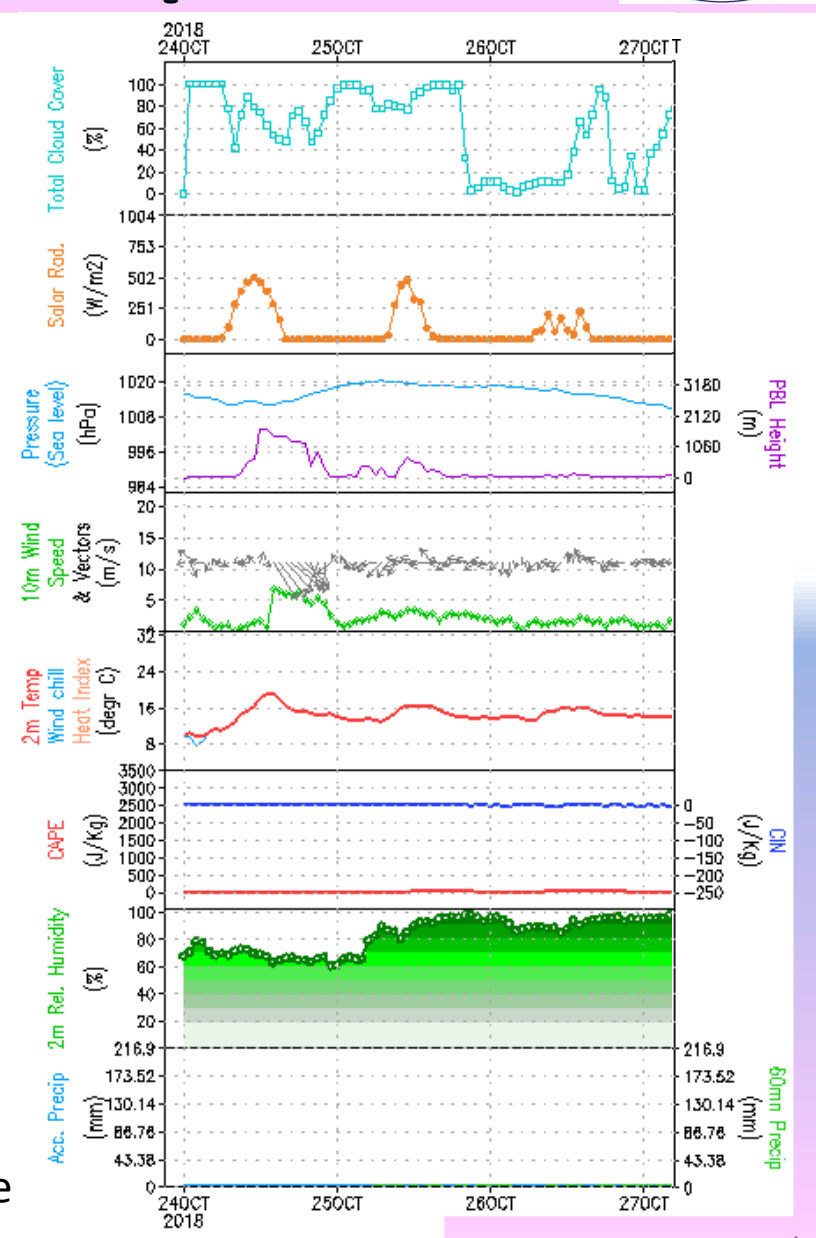

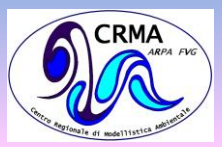

#### **Confronti ST PM10 CAS**

**CRMA** 

**F-Air SG** 

**Effetti del KF** 

aRPa

**FVG** 

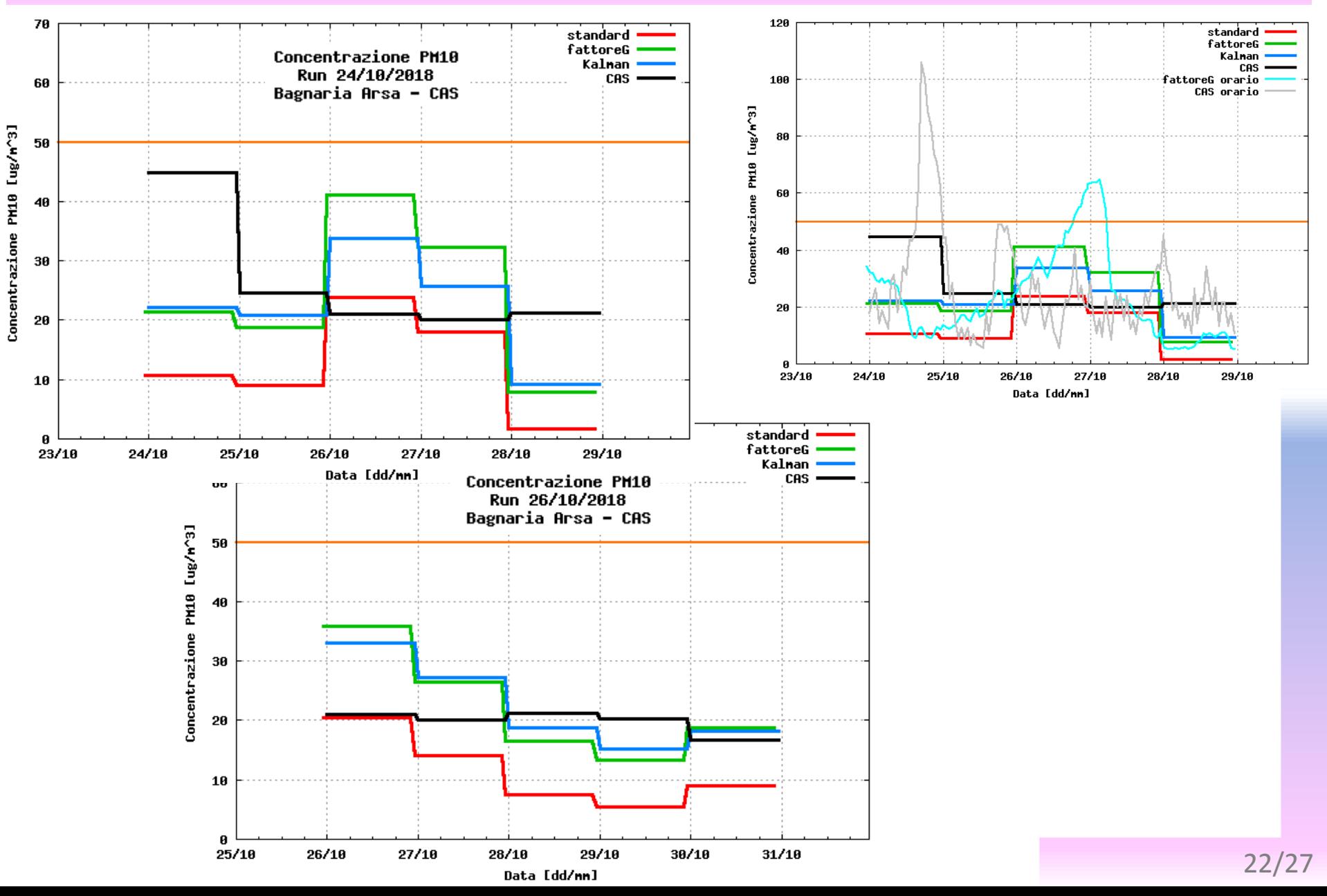

### **Confronti ST PM10 OSV**

**CRMA** 

**F-Air SG** 

**Effetti del KF** 

aRPa

**FVG** 

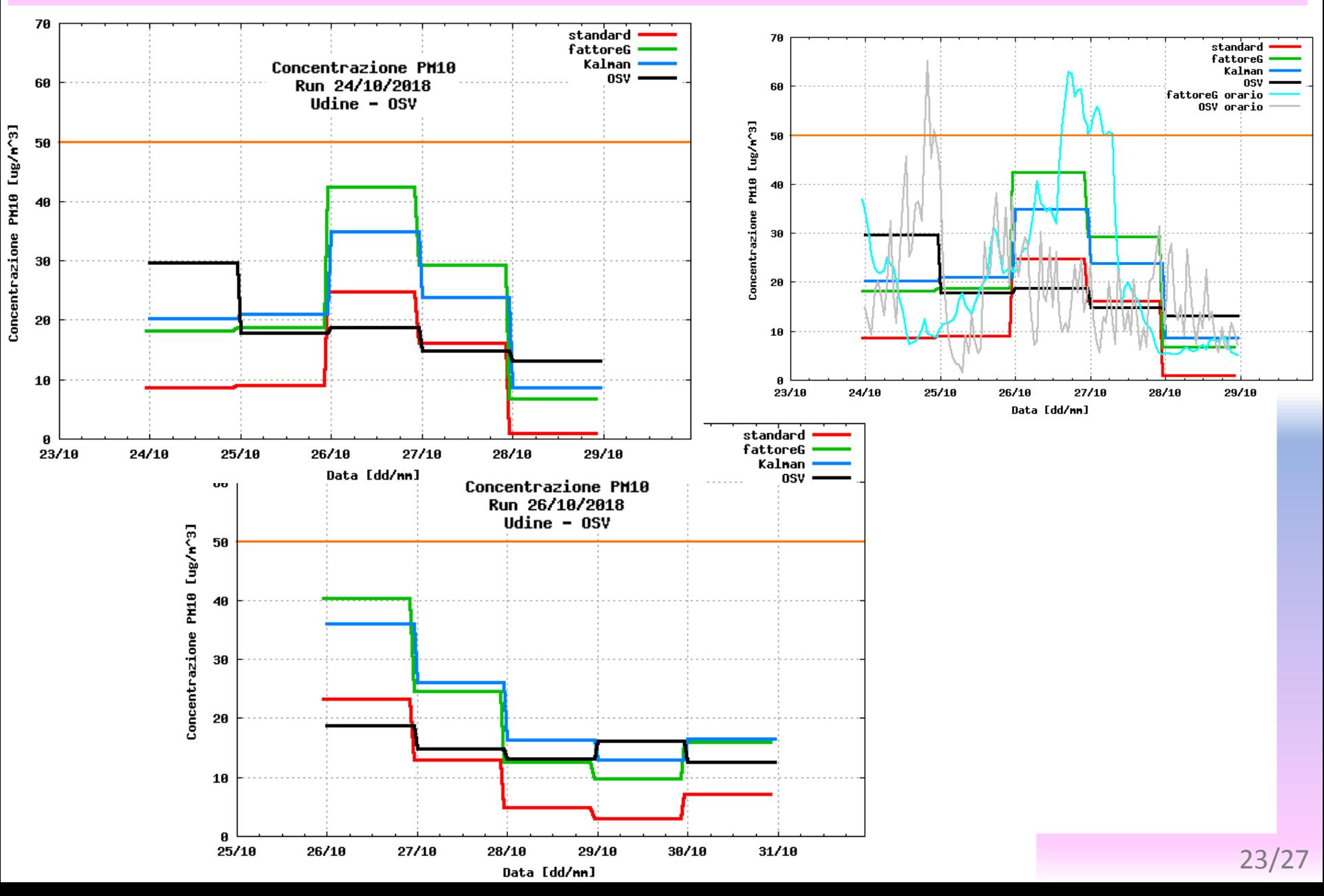

### **Confronti ST PM10 BRU**

**F-Air SG** 

**Effetti del KF** 

aRPa

**FVG** 

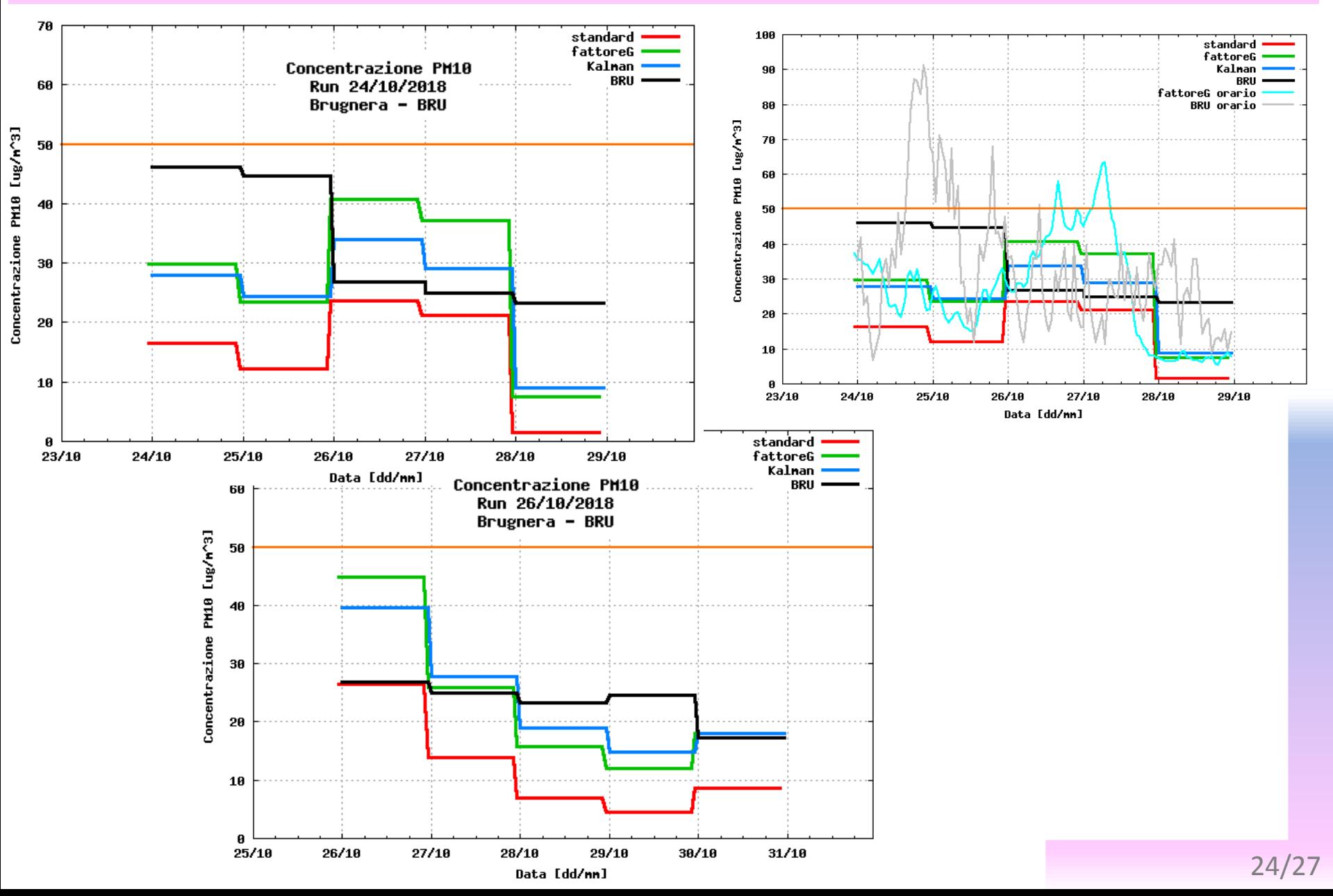

**CRMA** 

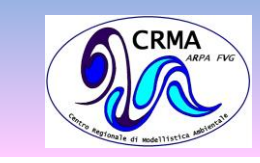

#### **Confronti ST PM10**

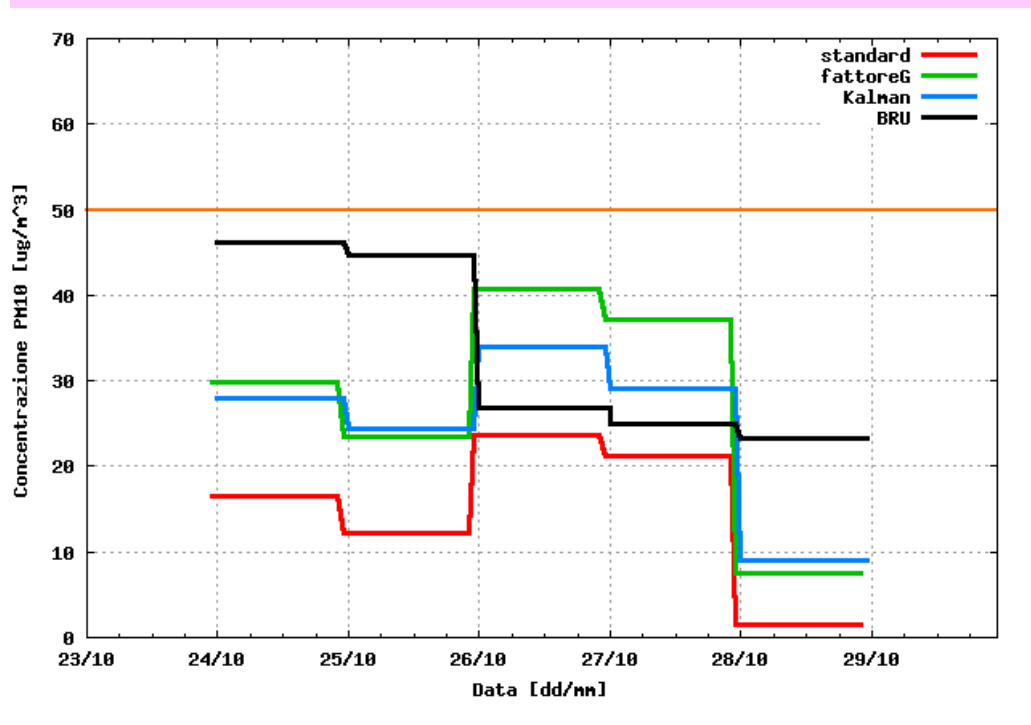

- Nella maggior parte dei casi **obs > std**
- **G** e **K** hanno tendenzialmente lo stesso andamento
- Per **conc. < 30 ug/m3** le correzioni **G** e **K** sono confrontabili
- Per **conc. > 30 ug/m3** tendenzialmente **K > G > std**

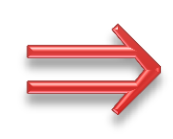

**F-Air SG**

aRPa

**FVG** 

**Effetti del KF**

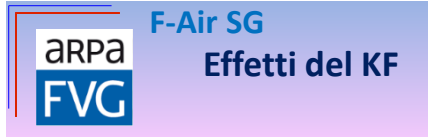

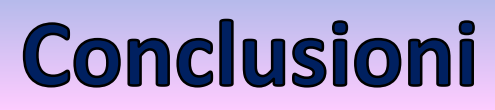

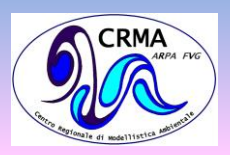

- Le **previsioni di QA** come attualmente generate sono **affette da bias**, almeno per quanto riguarda il PM10
- La correzione apportata alla concentrazione di PM10 dal **KF** nei casi studio analizzati va nella direzione di quella apportata tramite **fattore G** per quanto riguarda le serie temporali
- Si notano differenze nella spazializzazione generata dal **KF** (arpmeas) e dal **fattore G** per il PM10 nei casi studio analizzati

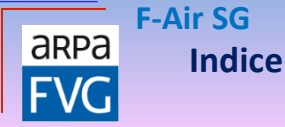

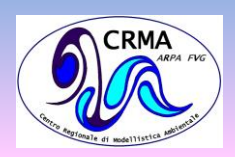

### **F-Air SG** Applicazione del filtro di Kalman alle previsioni di qualità dell'aria

- $\triangleright$  Introduzione
	- o Perché una SG?
	- o Il fattore G
	- o Il filtro di Kalman
- $\triangleright$  Flusso F-Air
	- o Repository F-Air
	- o Suite F\_Air\_SG
	- o Catena F-Air
- $\triangleright$  Prodotti archiviati
	- o Dati disponibili
	- o F\_Air Vs F\_Air\_SG
	- Prodotti post-processing
- $\triangleright$  Fffetti del KF
	- o Prime verifiche disponibili
		- Confronti tra mappe
		- Confronti tra serie temporali
	- o Conclusioni
- **Bibliografia**

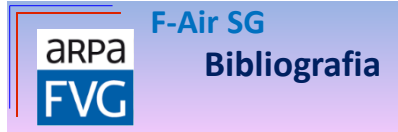

#### **Bibliografia**

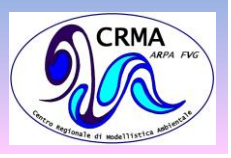

- Delle Monache, L., T. Nipen, X. Deng, Y. Zhou, and R. Stull (2006), **Ozone ensemble forecasts: 2. A Kalman filter predictor bias correction**, J. Geophys. Res.,111, D05308
- Camillo Silibello, Alessio D'Allura , Sandro Finardi, Andrea Bolignano, Roberto Sozzi (2015), **Application of bias adjustment techniques to improve air quality forecasts,** Atmospheric Pollution Research 6 928e938
- M. P. Costa (2016), **F-Air Sistema Previsionale Per La Qualità Dell'aria Riferimento per l'utente,** Versione 2.0.2
- G. Calori, S. Finardi, M.G. Morselli, C. Silibello, G. Tinarelli (2013), **Aria suites tools – Reference guide**, Versione 2013.18
- Arianet (2017), **Applicazione e calibrazione del filtro di kalman finalizzata al miglioramento delle prestazioni del sistema di previsione di qualita' dell'aria della regione Friuli Venezia Giulia**